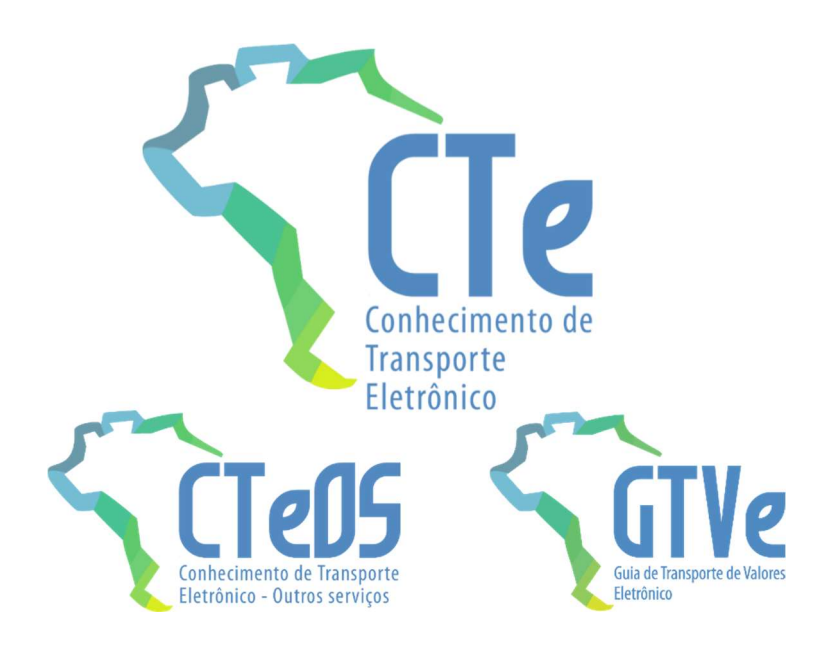

Nota Técnica 2024.002

CTe Simplificado

Versão 1.00 – abril de 2024

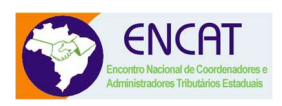

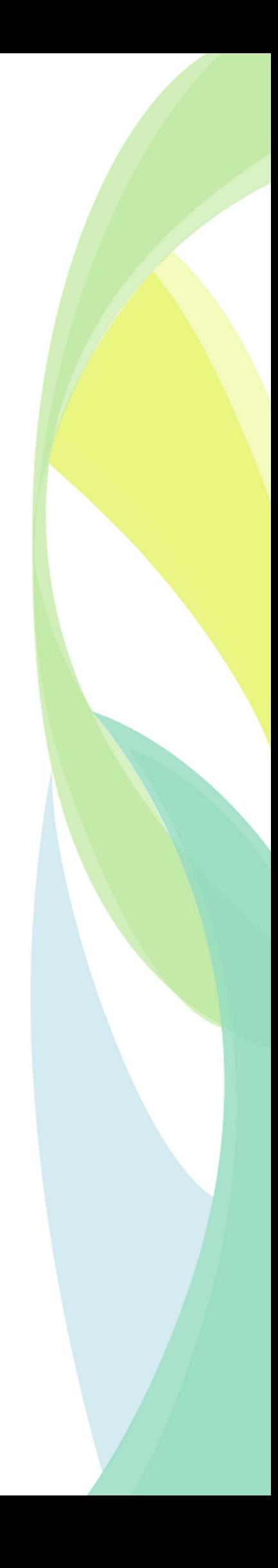

### Sumário

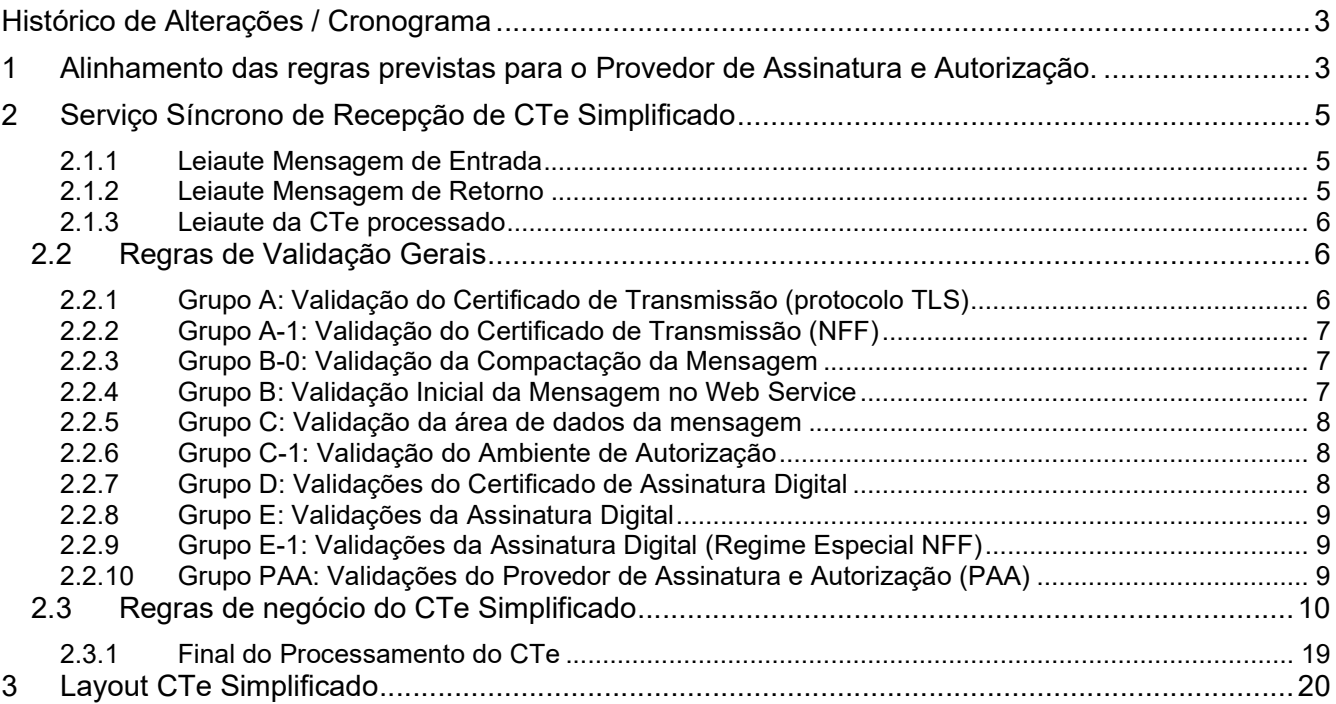

# Histórico de Alterações / Cronograma

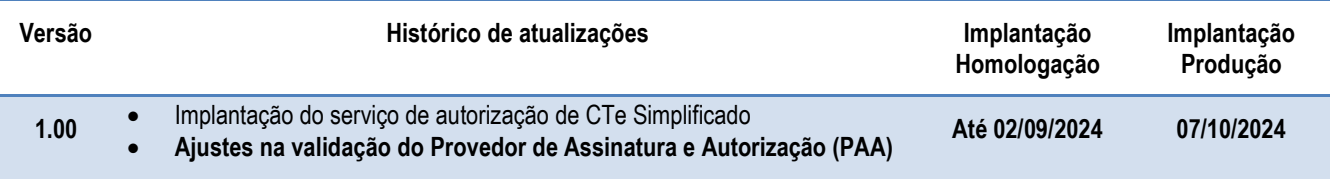

# 1 Alinhamento das regras previstas para o Provedor de Assinatura e Autorização.

Na especificação da versão 4.00 do CTe foram previstas regras de validação para implementar o Provedor de Assinatura e Autorização (PAA) vinculado à época ao Microempreendedor Individual (MEI). Também se imaginava que os Provedores fariam a conexão direta com os ambientes de autorização.

Posterior a publicação do MOC da versão 4.00 o conceito de Provedor de Assinatura foi ampliado para outros contribuintes representados pelo provedor de emissão, alcançando também Transportadores Autônomos de Cargas. Também se aproveitou o conceito da Nota Fiscal Fácil (NFF) e da Plataforma de Emissão Simplificada (PES) para agregar ao conceito do PAA a facilidade de geração de um pedido de emissão, com dados comerciais, e a geração do XML do CTe efetivamente ser provido pelo ambiente da Plataforma de Emissão Simplificada (ver Manual de Orientações do Provedor de Assinatura e Autorização disponível em https://dfe-portal.svrs.rs.gov.br/Pes)

Alinhando essas especificações esta nota técnica revoga na totalidade o quadro E-2 do Manual de Orientações do Contribuinte do CTe versão 4.00 e o substitui pelo Quadro PAA abaixo:

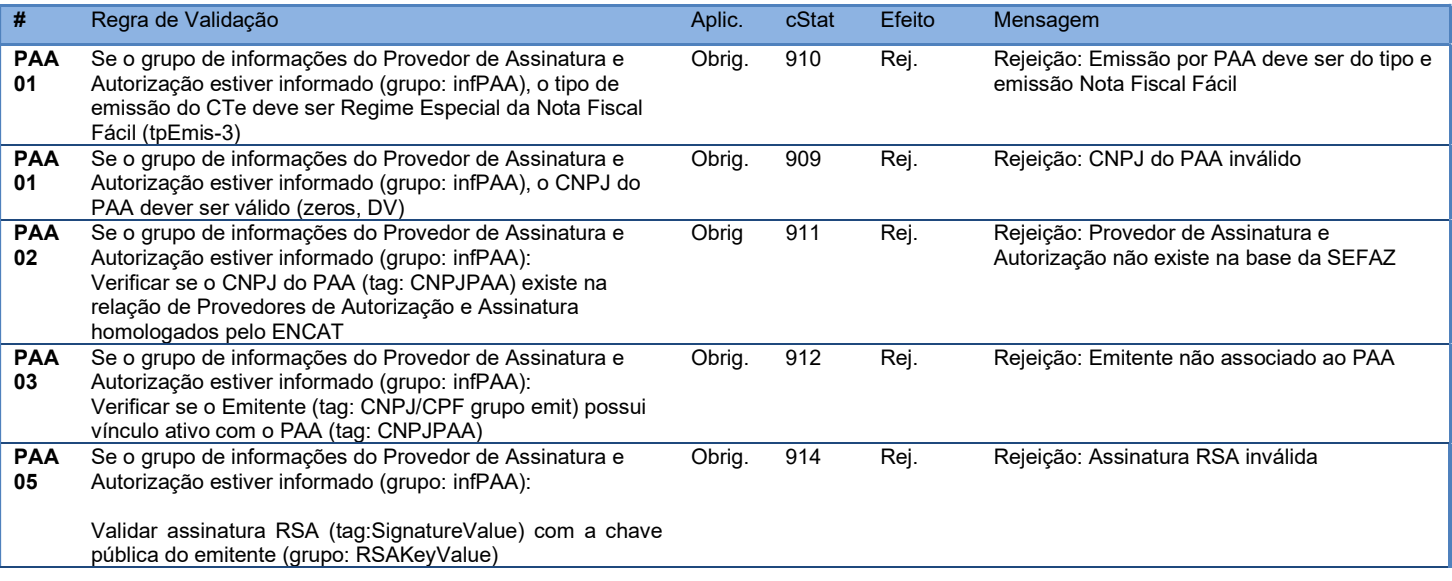

### Revogam-se as regras G111a, G111b e G111c da Autorização do CTe.

Alterada regra do evento de cancelamento:

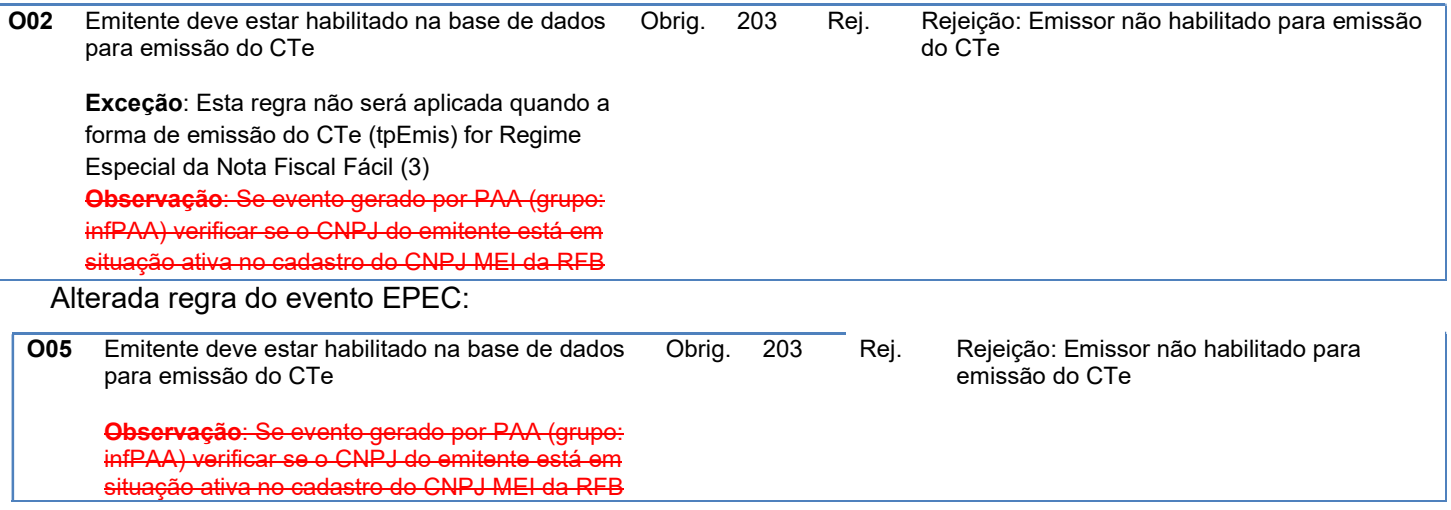

### 2 Serviço Síncrono de Recepção de CTe Simplificado

O Serviço de Recepção de CTe Simplificado é o serviço oferecido pelos Portais das Secretarias de Fazenda dos Estados em cumprimento ao disposto no Ajuste SINIEF 46 de 08 de dezembro de 2023.

O CTe Simplificado poderá ser utilizado nas prestações de serviços de transporte intermunicipal ou interestadual de mercadorias, que envolvam diversos remetentes ou destinatários, e um único tomador de serviço. O transportador poderá emitir um único CT-e referente a todas as prestações realizadas para este tomador, por veículo e por viagem.

A forma de processamento do serviço de recepção é síncrona sem a formação de lotes. O contribuinte deve transmitir o CTe simplificado através do Web Service de recepção exclusivo que atenderá esse leiaute e receberá o resultado do processamento na mesma conexão.

Função: serviço destinado à recepção de mensagens de envio de CTe Simplificado

Processo: síncrono.

### Método: cteRecepcaoSimp

Parâmetro da Mensagem da área de dados: Compactada utilizando GZip (Base64)

### 2.1.1 Leiaute Mensagem de Entrada

Entrada: Estrutura XML do CTe Simplificado está definido ao final desta Nota técnica. Schema XML: cteSimp\_v9.99.xsd

### 2.1.2 Leiaute Mensagem de Retorno

Retorno: Estrutura XML com a mensagem do resultado do envio de CTe Simplificado Schema XML: retCTeSimp \_v9.99.xsd

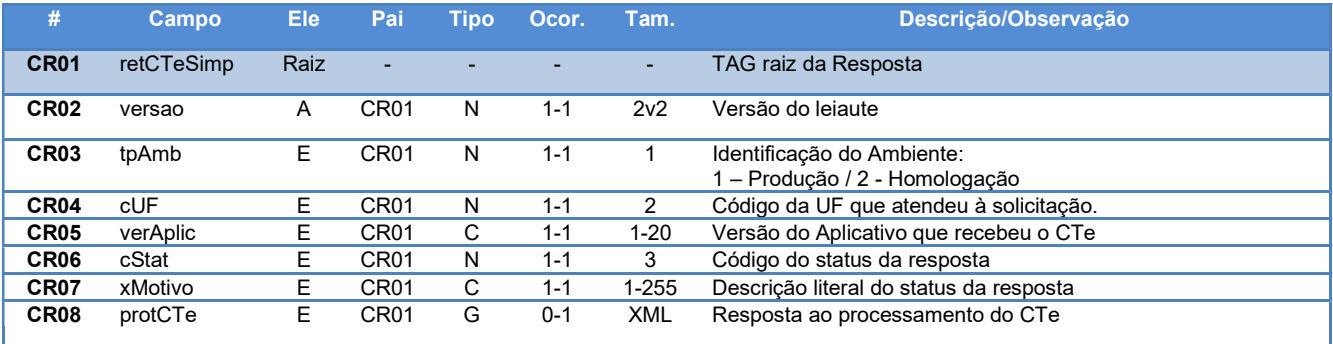

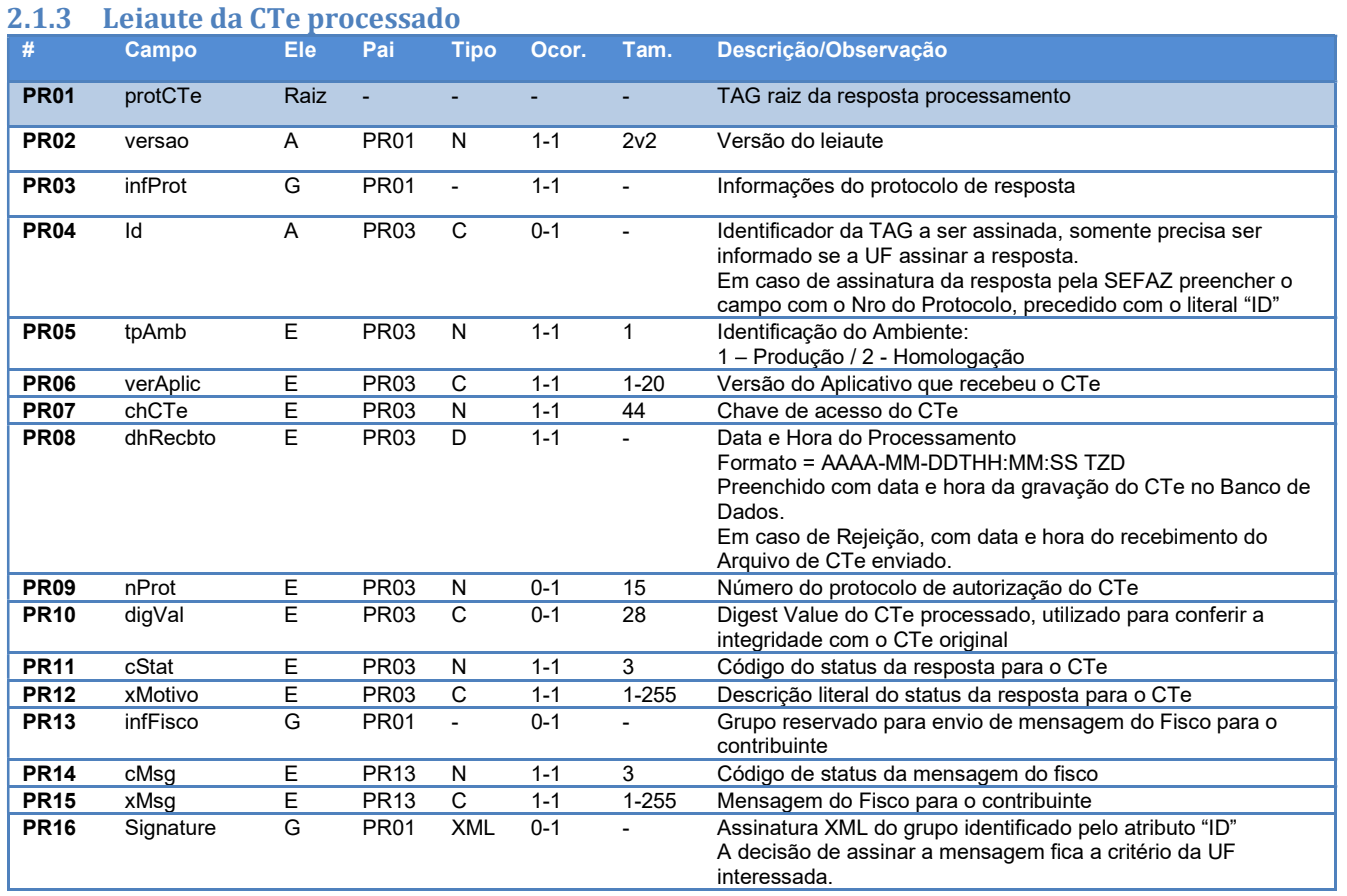

### 2.2 Regras de Validação Gerais

Os quadros a seguir representam as regras de validação genéricas para os serviços do CTe

Simplificado.

### 2.2.1 Grupo A: Validação do Certificado de Transmissão (protocolo TLS)

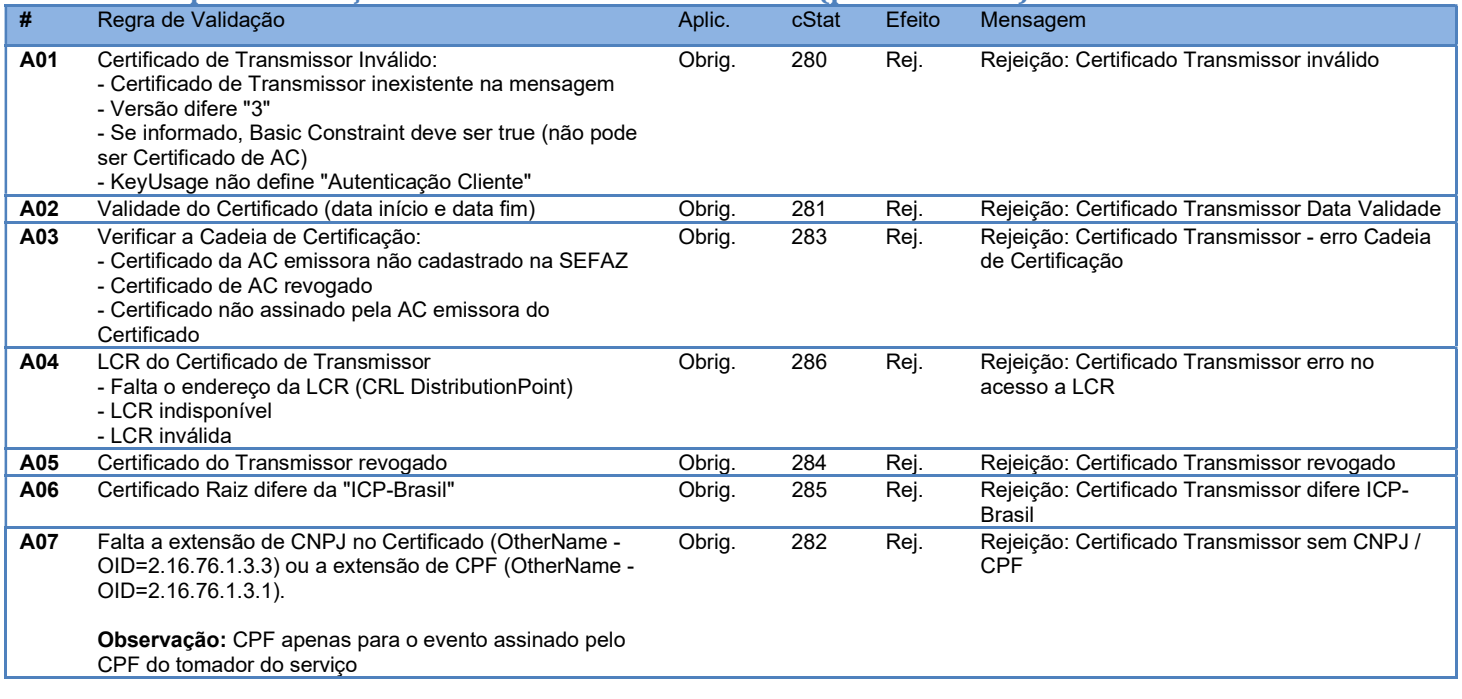

As validações de A01, A02, A03, A04 e A05 são realizadas pelo protocolo TLS e não precisam ser implementadas. A validação A06 também pode ser realizada pelo protocolo, mas pode falhar se existirem outros certificados digitais de Autoridade Certificadora Raiz que não sejam "ICP-Brasil" no repositório de certificados digitais do servidor de Web Service da SEFAZ.

### 2.2.2 Grupo A-1: Validação do Certificado de Transmissão (NFF)

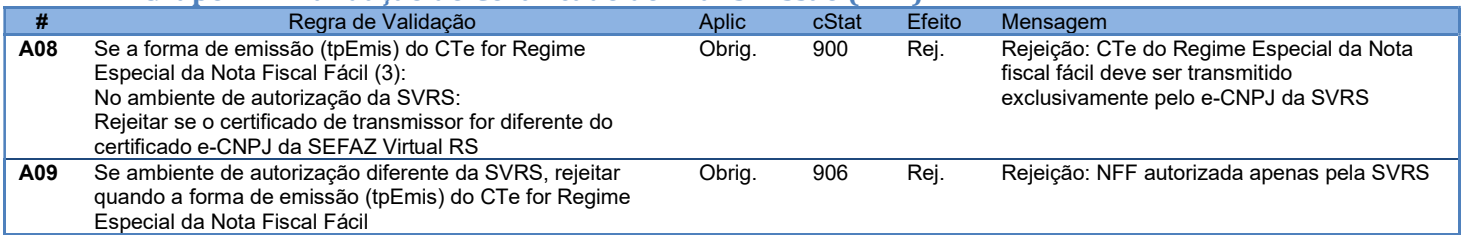

### 2.2.3 Grupo B-0: Validação da Compactação da Mensagem

O sistema do autorizador deverá descompactar mensagem da área de Dados.

Todas as validações serão aplicadas sobre o XML já descompactado

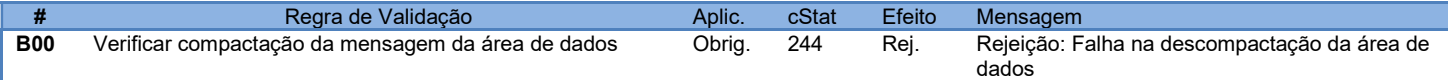

### 2.2.4 Grupo B: Validação Inicial da Mensagem no Web Service

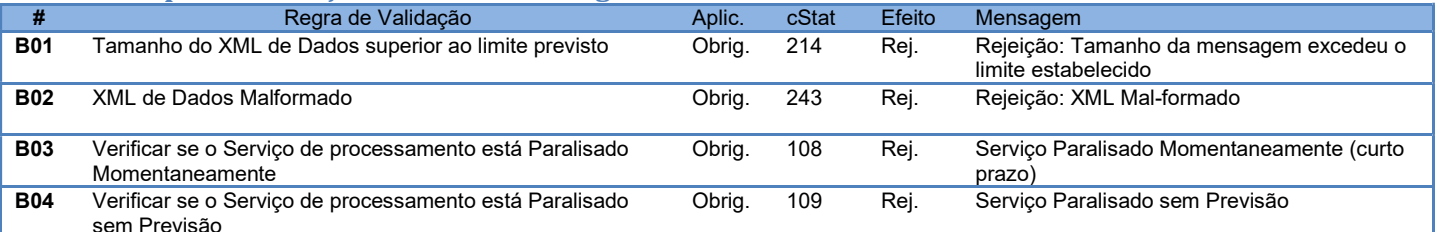

A mensagem será descartada se o tamanho exceder o limite previsto (512 KB) A aplicação do contribuinte não poderá permitir a geração de mensagem com tamanho superior a 512 KB. Caso isto ocorra, a conexão poderá ser interrompida sem mensagem de erro se o controle do tamanho da mensagem for implementado por configurações do ambiente de autorização (ex.: controle no firewall). No caso de o controle de tamanho ser implementado por aplicativo teremos a devolução da mensagem de erro 214.

O Ambiente Autorizador que mantêm o Web Service disponível, mesmo quando o serviço estiver paralisado, deverá implementar as verificações 108 e 109. Estas validações poderão ser dispensadas se o Web Service não ficar disponível quando o serviço estiver paralisado.

Caso a SEFAZ Autorizadora trabalhe na modalidade de SEFAZ Virtual de Contingência (SVC), sugerese que esta mantenha uma tabela de UF atendidas indicando para cada uma se o Ambiente de Autorização é Normal ou SVC, e ainda, o status de ativação da SVC para cada UF e o prazo de encerramento desta modalidade.

### 2.2.5 Grupo C: Validação da área de dados da mensagem

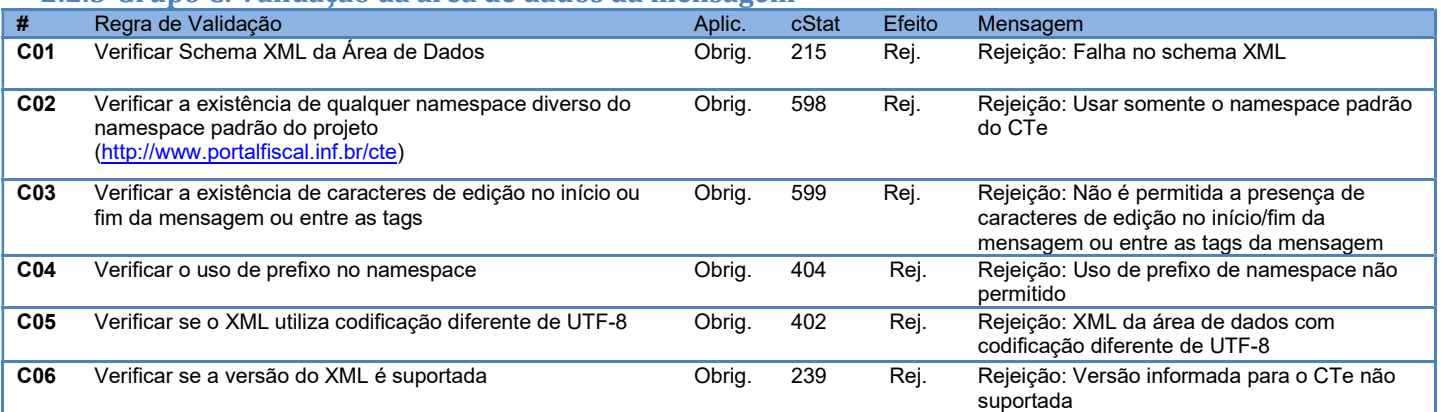

A existência de qualquer erro na validação de forma da área de dados implica a rejeição do CTe.

A validação do schema XML do CTe pela SEFAZ Autorizadora deverá ser feita em duas etapas:

- A primeira etapa deve validar a estrutura genérica do arquivo, submetendo a mensagem contra o schema XML definido para ele. Em caso de erro, retornar o código 215;
- A segunda etapa deve validar a estrutura específica do modal. Em caso de erro, retornar o código 580.

### 2.2.6 Grupo C-1: Validação do Ambiente de Autorização

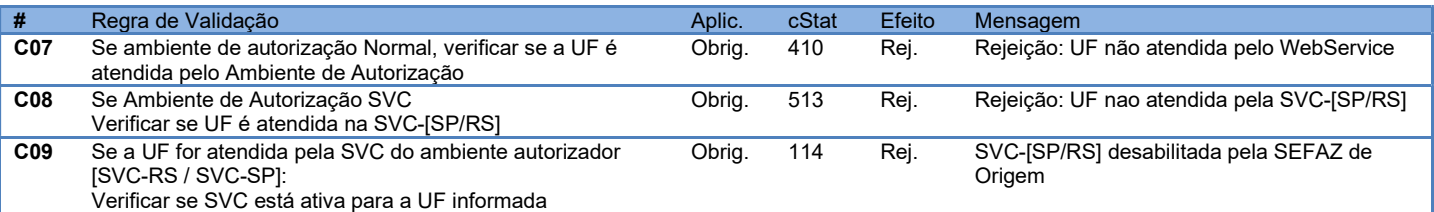

#### 2.2.7 Grupo D: Validações do Certificado de Assinatura Digital

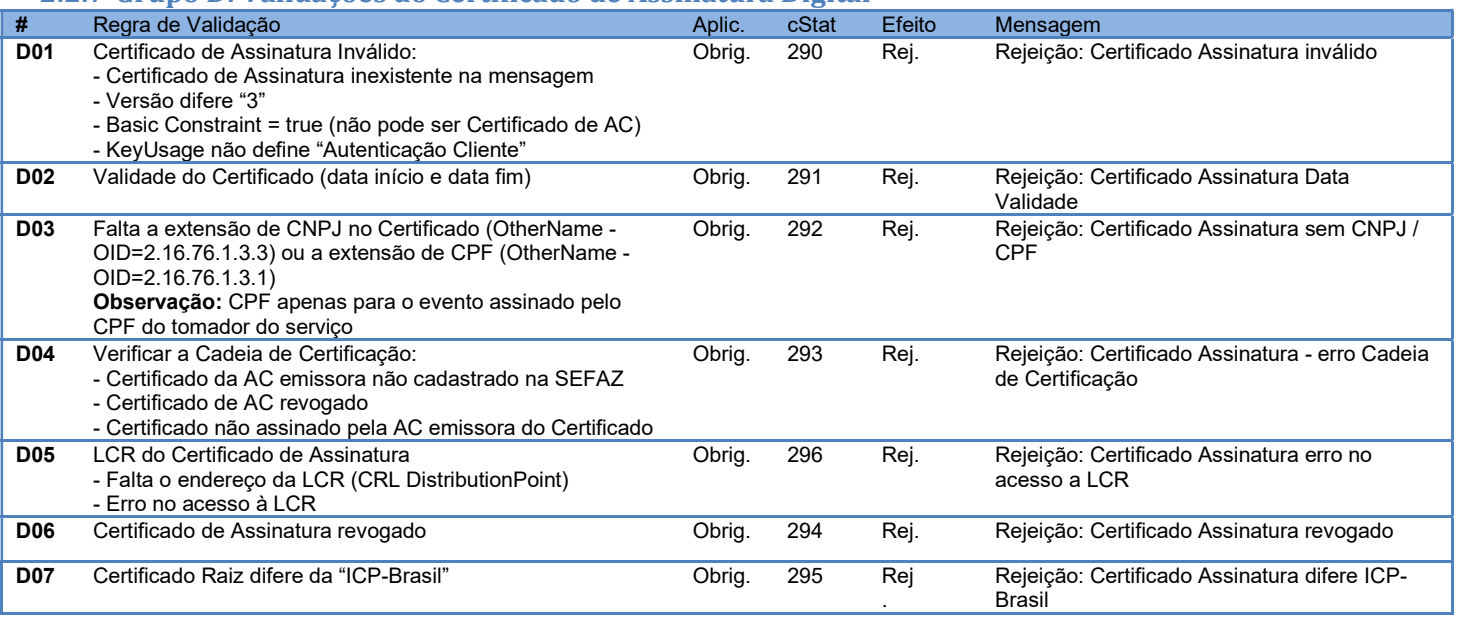

### 2.2.8 Grupo E: Validações da Assinatura Digital

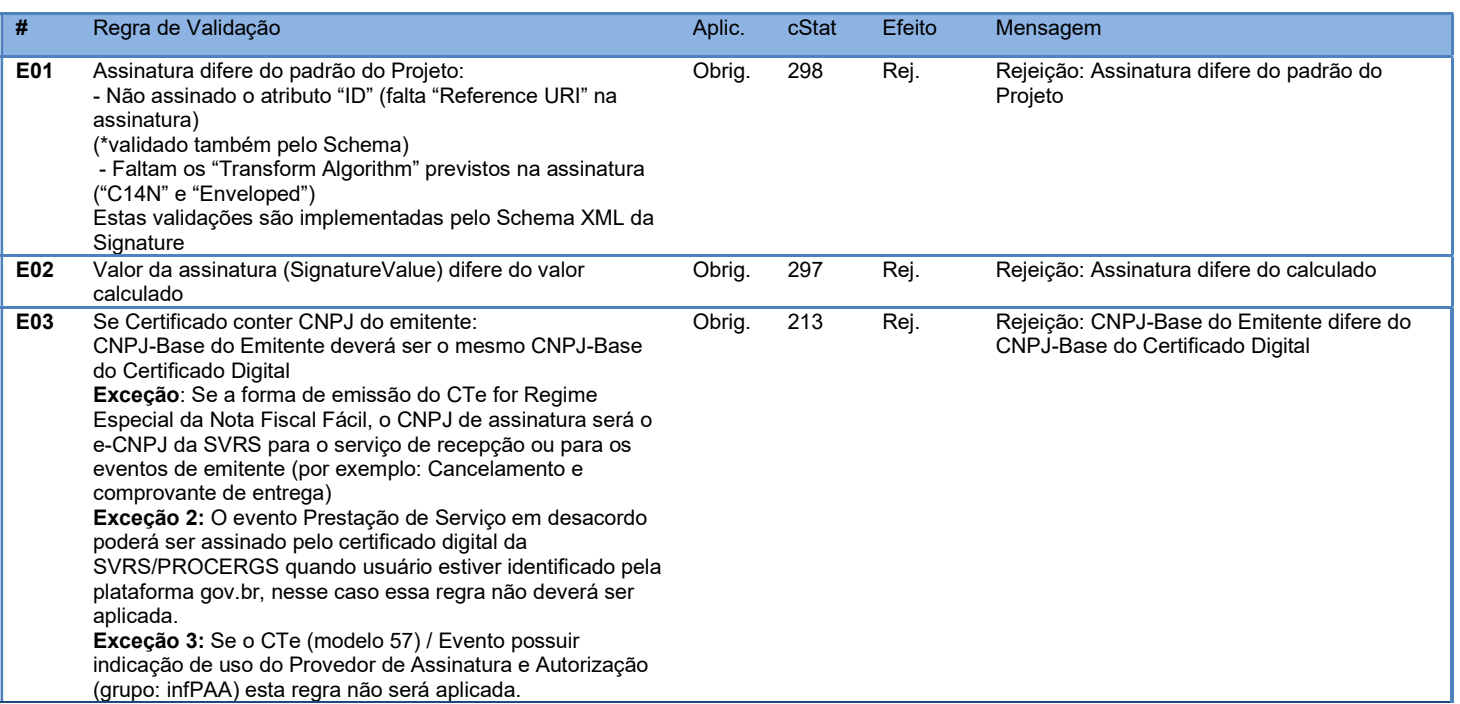

### 2.2.9 Grupo E-1: Validações da Assinatura Digital (Regime Especial NFF)

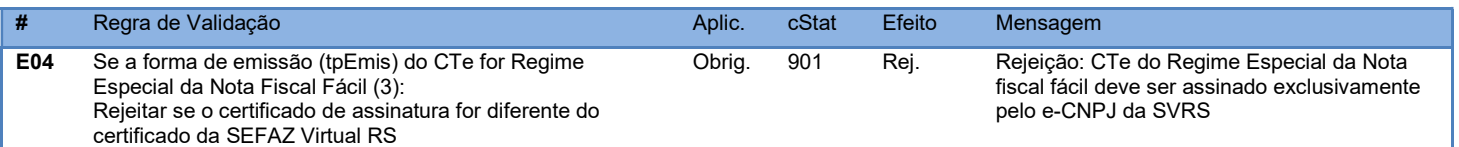

### 2.2.10 Grupo PAA: Validações do Provedor de Assinatura e Autorização (PAA)

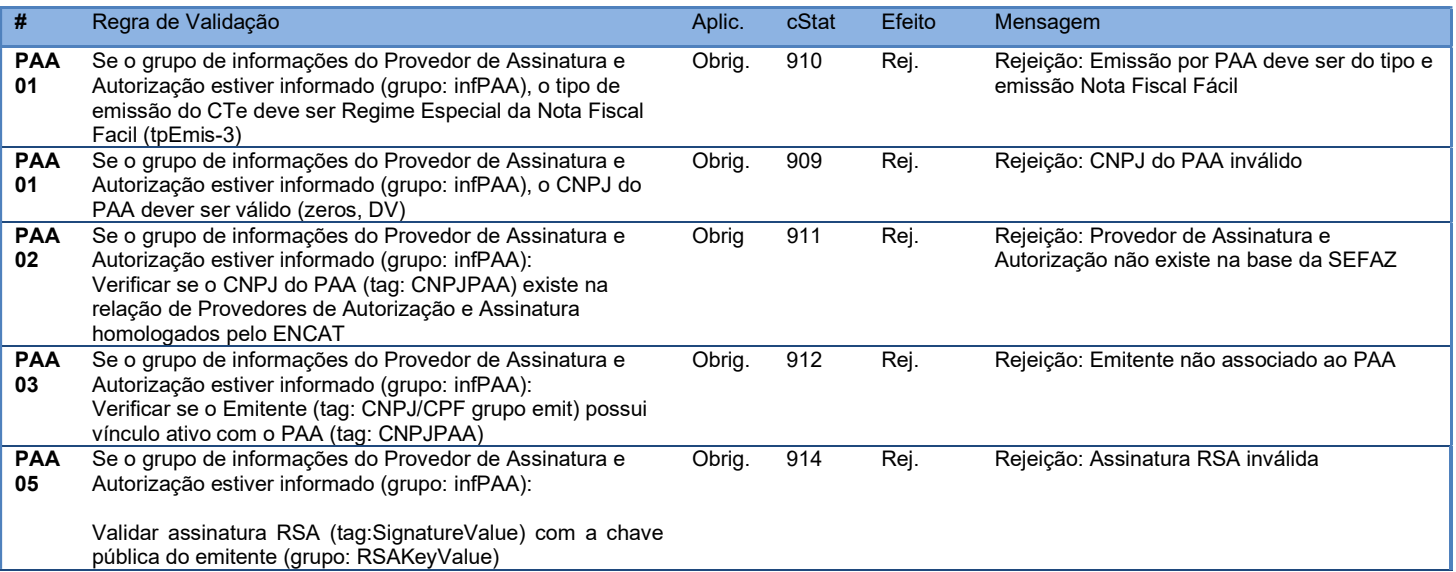

### 2.3 Regras de negócio do CTe Simplificado

As validações descritas a seguir aplicam-se ao CTe enviado ao serviço de recepção de CT-e (MOC Visão Geral).

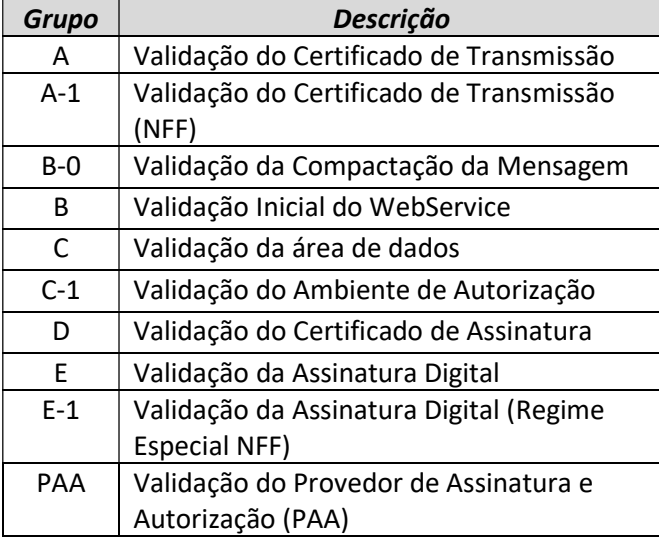

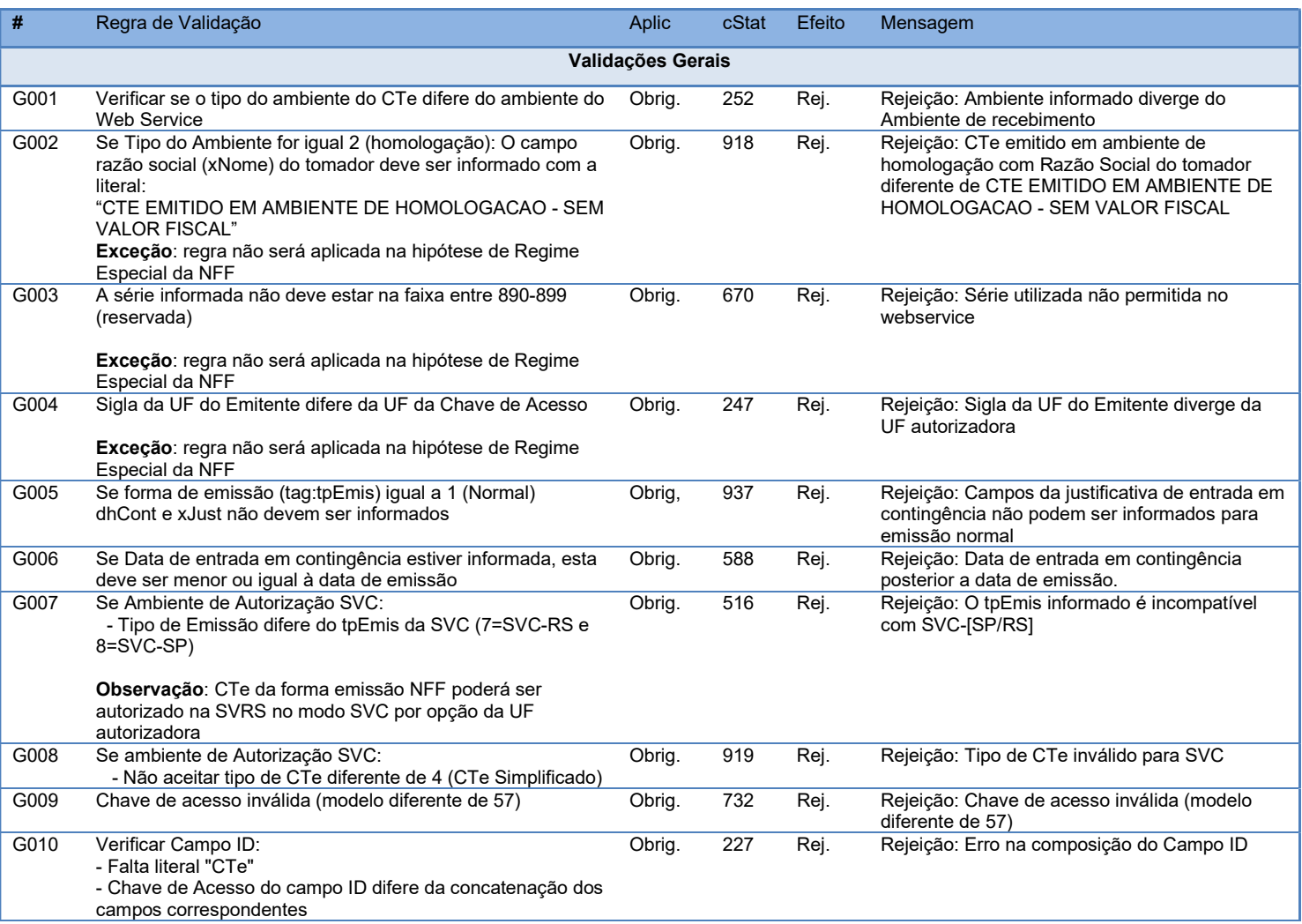

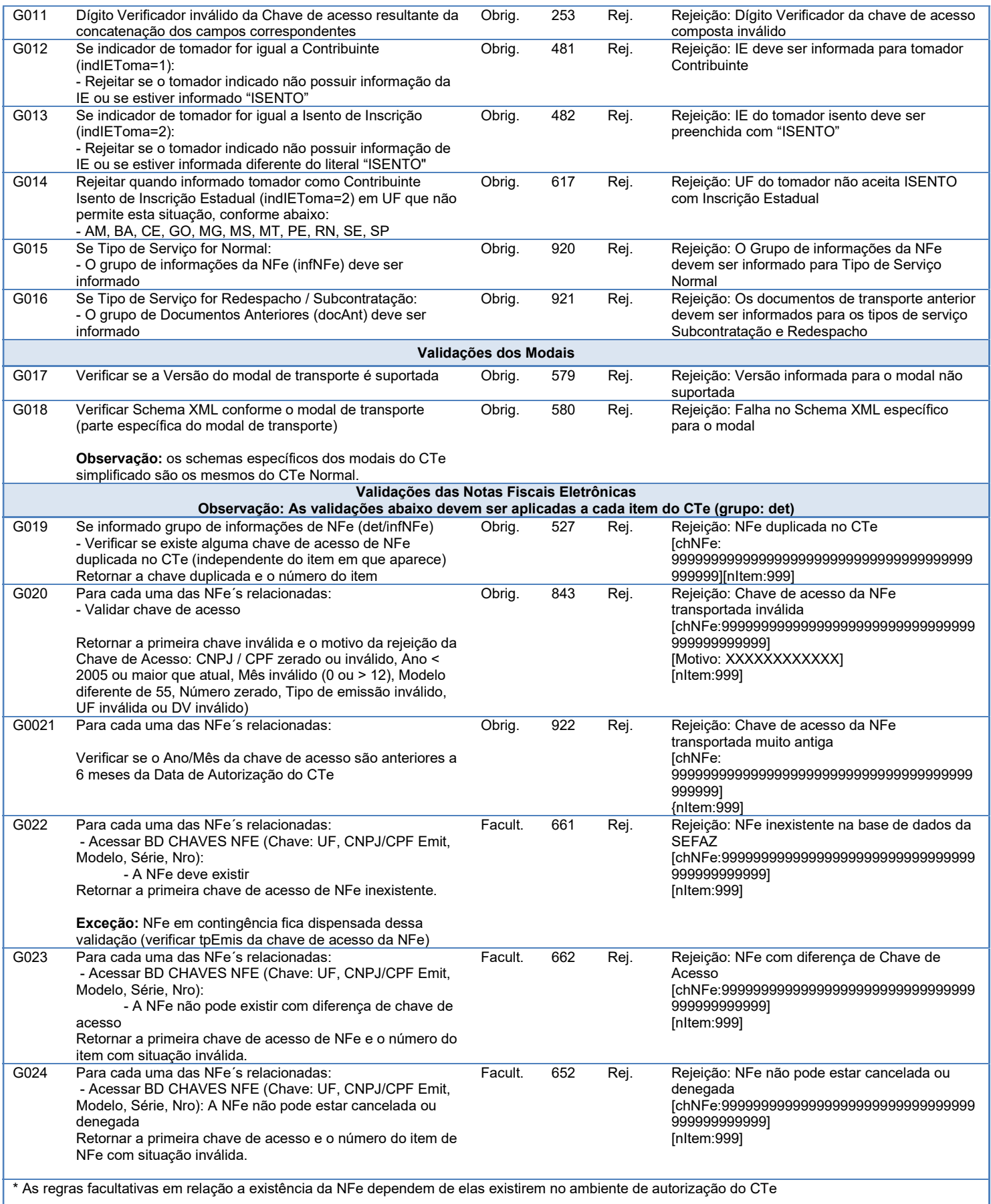

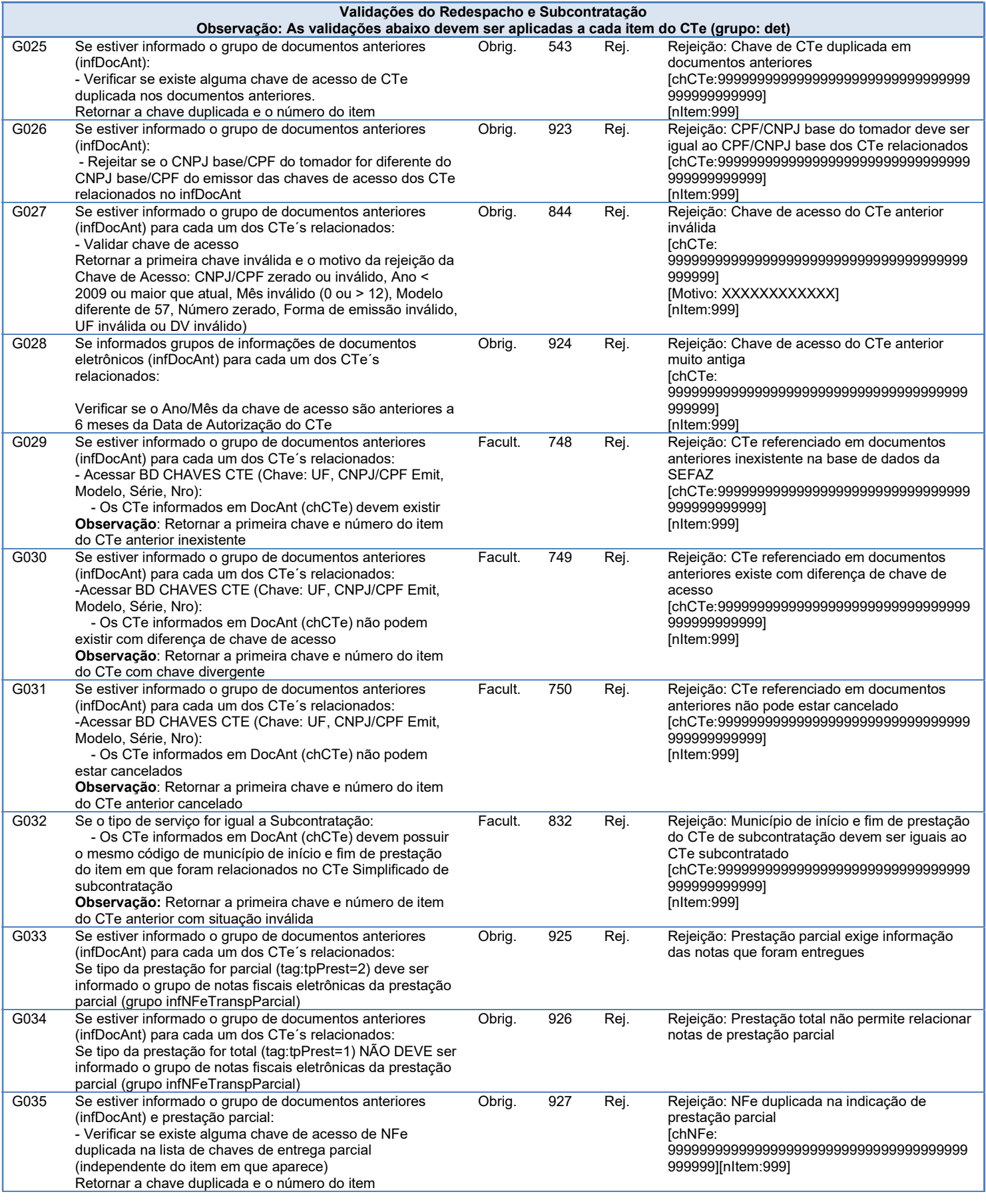

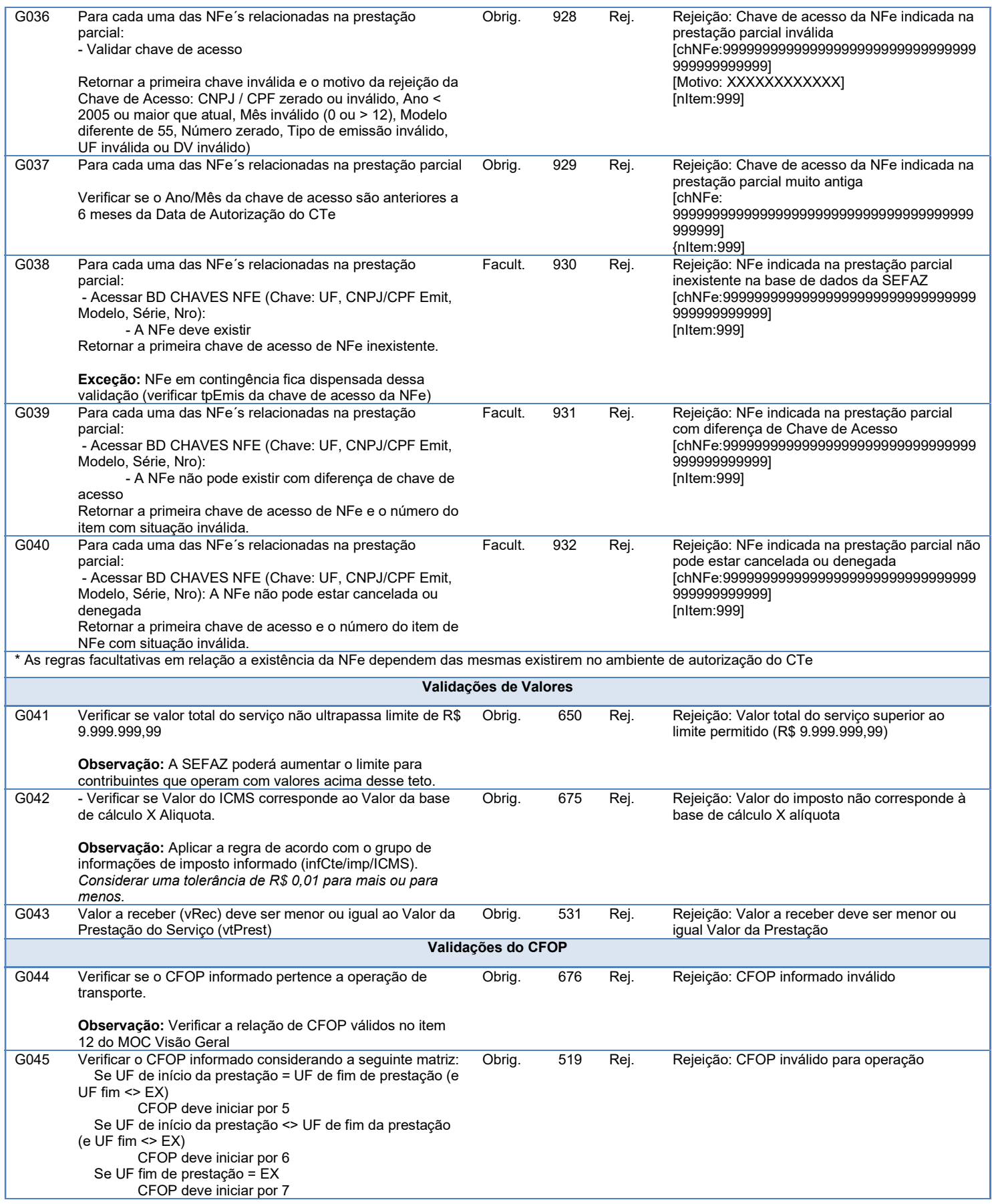

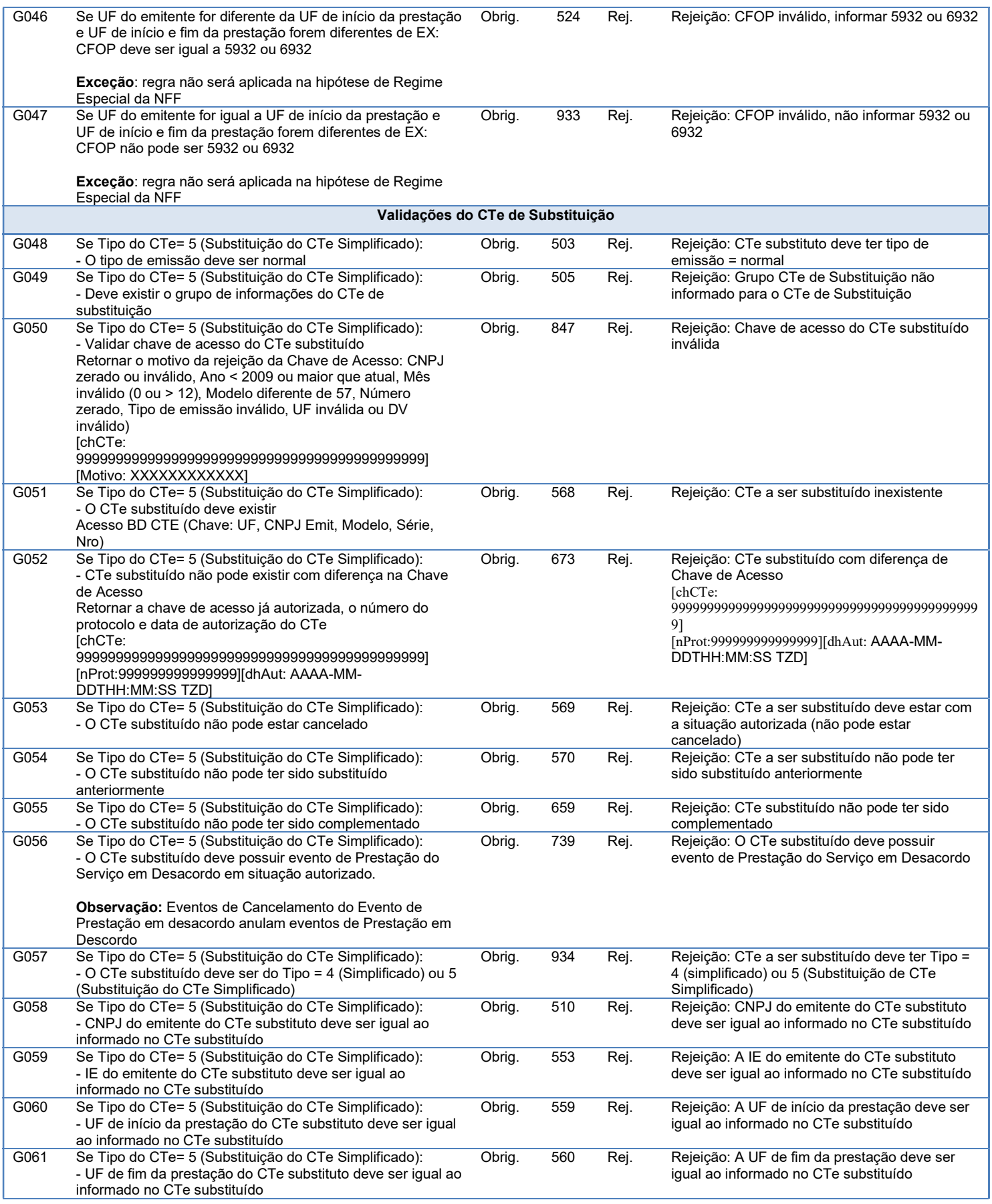

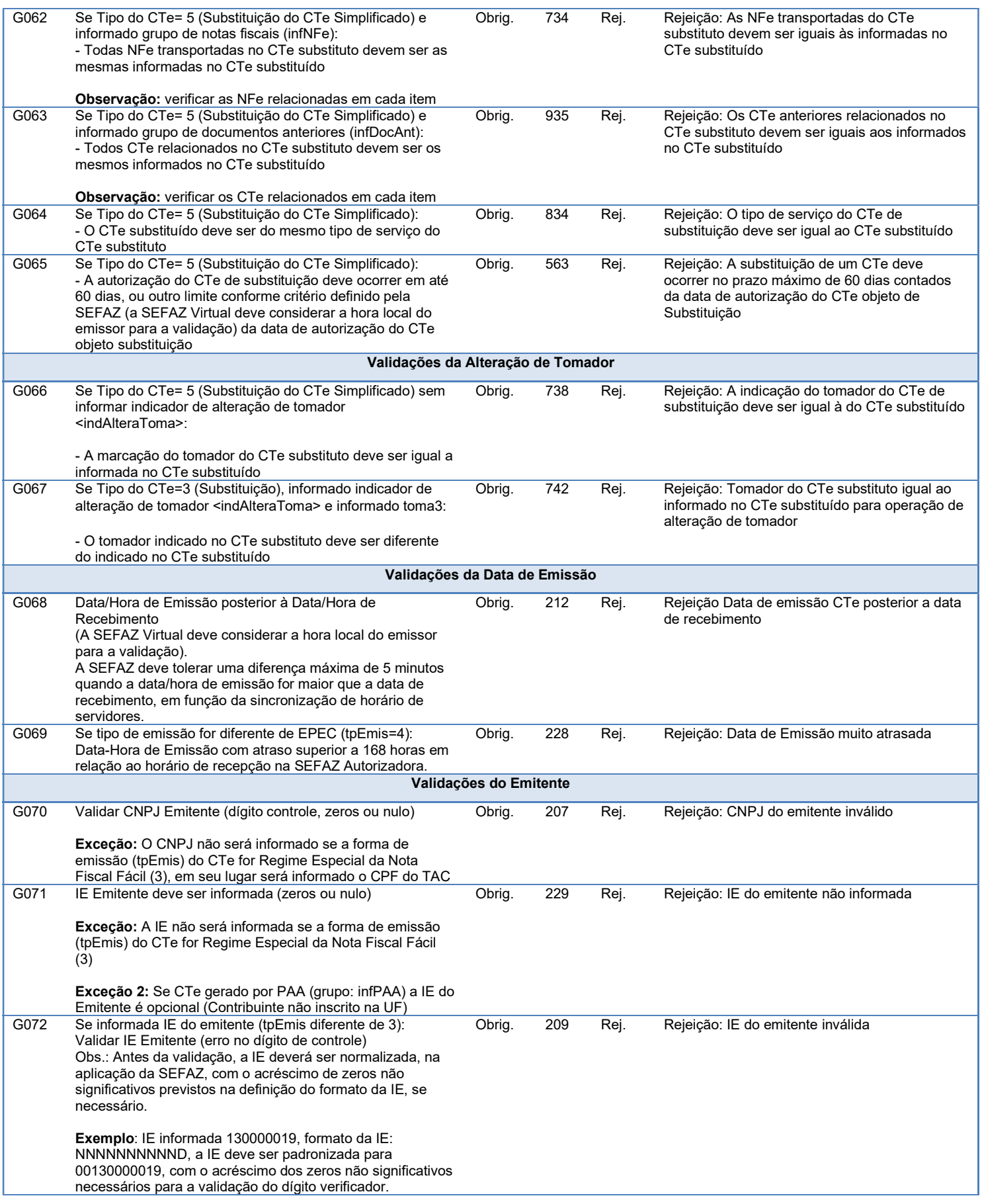

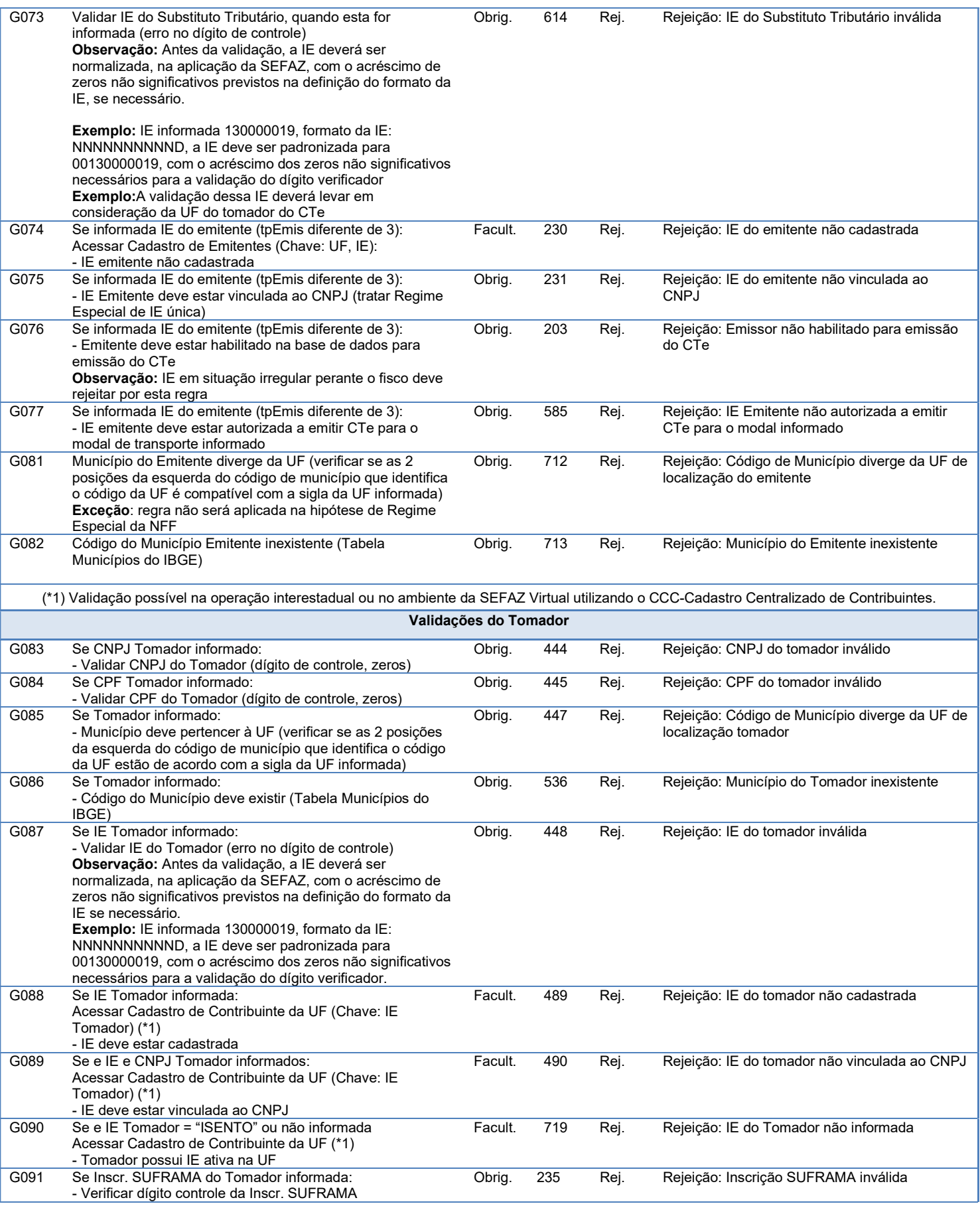

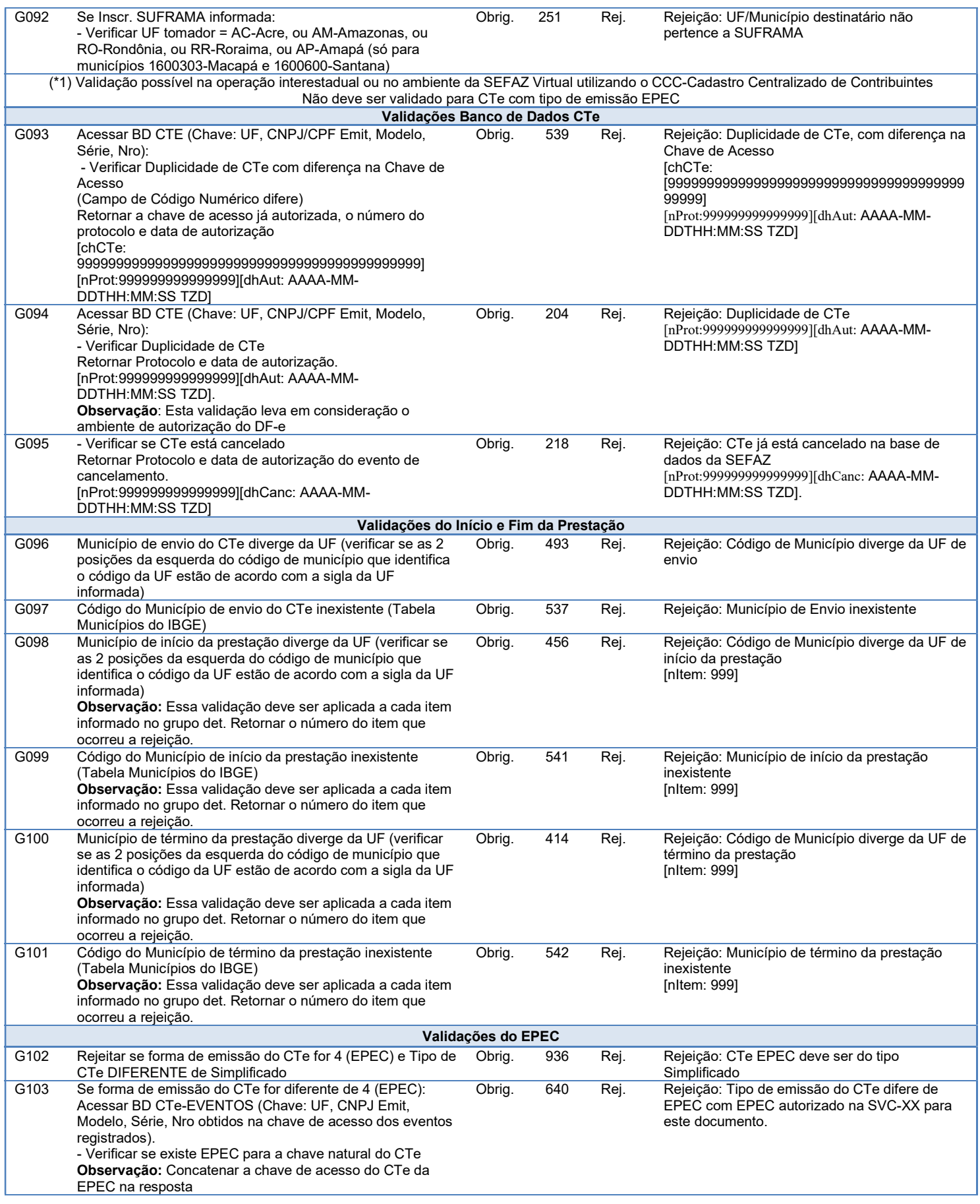

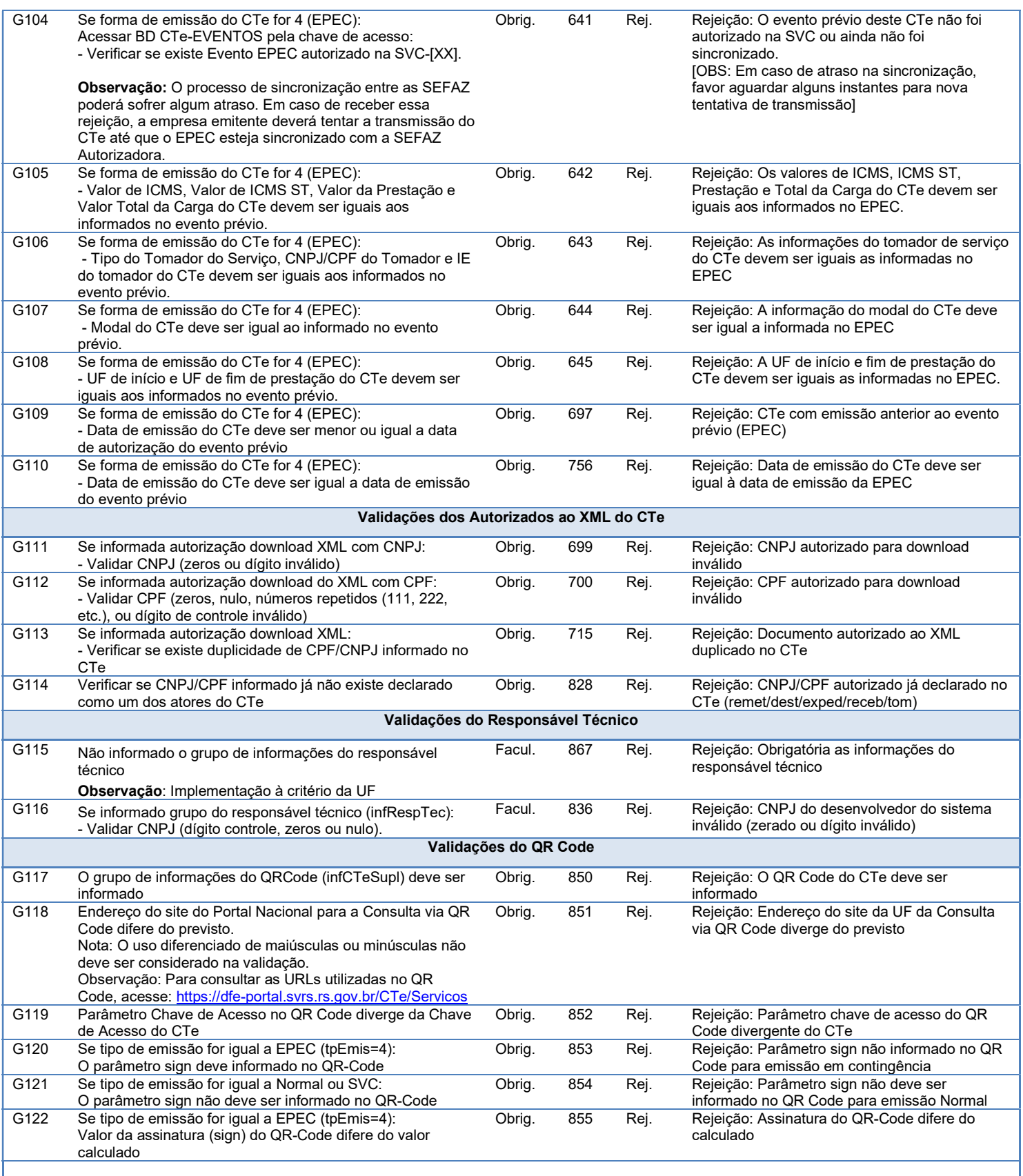

As validações referentes ao QR Code serão aplicadas somente após data previamente acertada entre Fisco e empresas, podendo essa data ser de prazo distinto e superior da data de entrada em produção deste MOC.

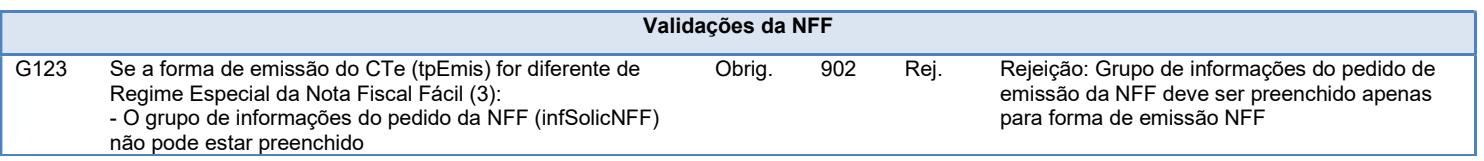

### 2.3.1 Final do Processamento do CTe

A validação do CTe poderá resultar em:

- Rejeição O CTe será descartado, não sendo armazenado no Banco de Dados podendo ser corrigido e novamente transmitido;
- Autorização de uso O CTe será armazenado no Banco de Dados;

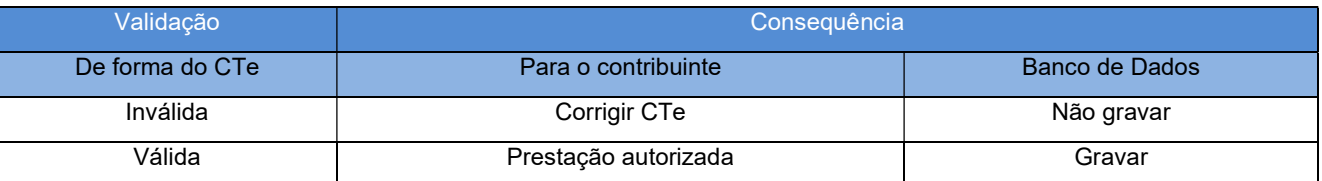

Para cada CTe autorizada será atribuído um número de protocolo da SEFAZ.

## 3 Layout CTe Simplificado

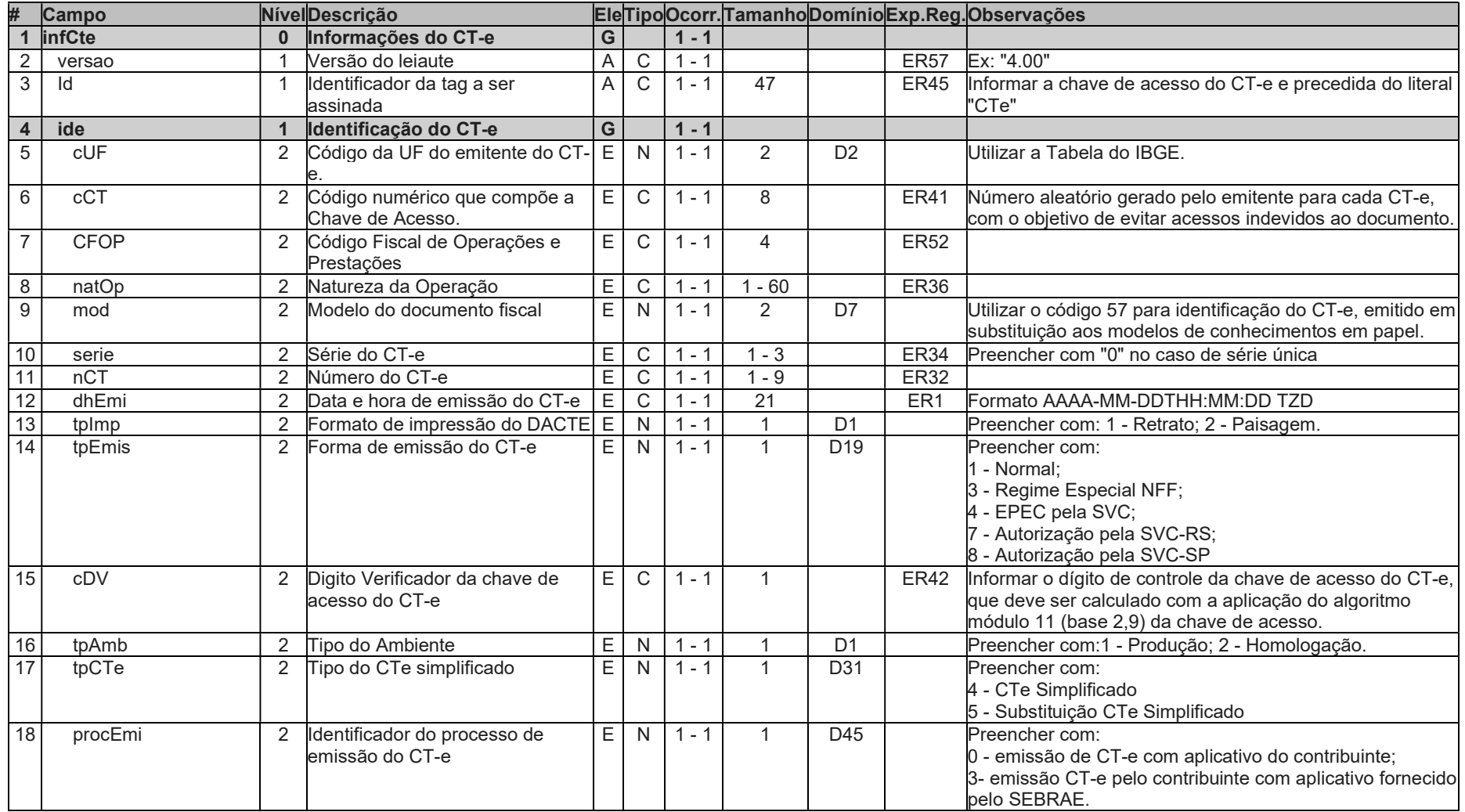

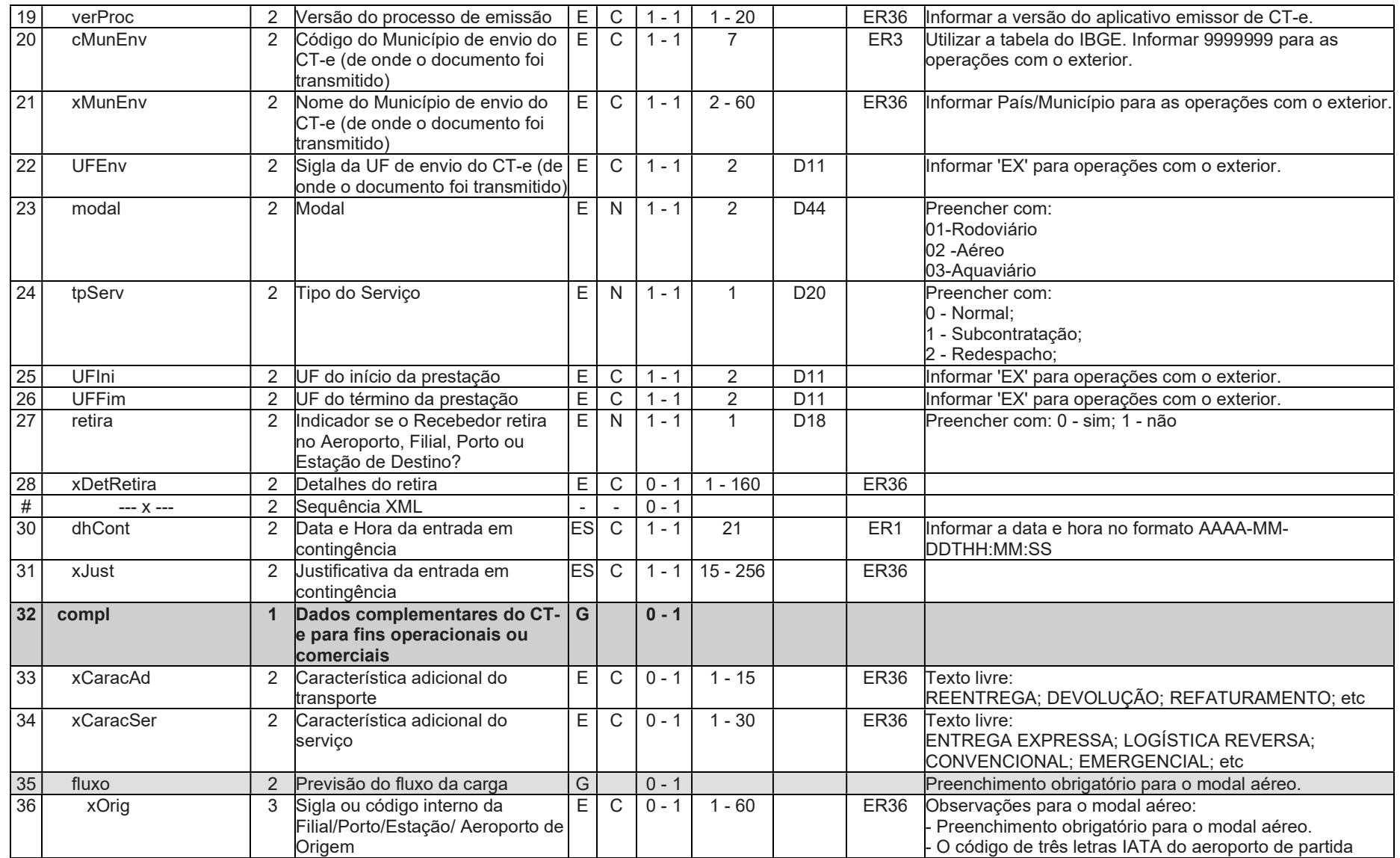

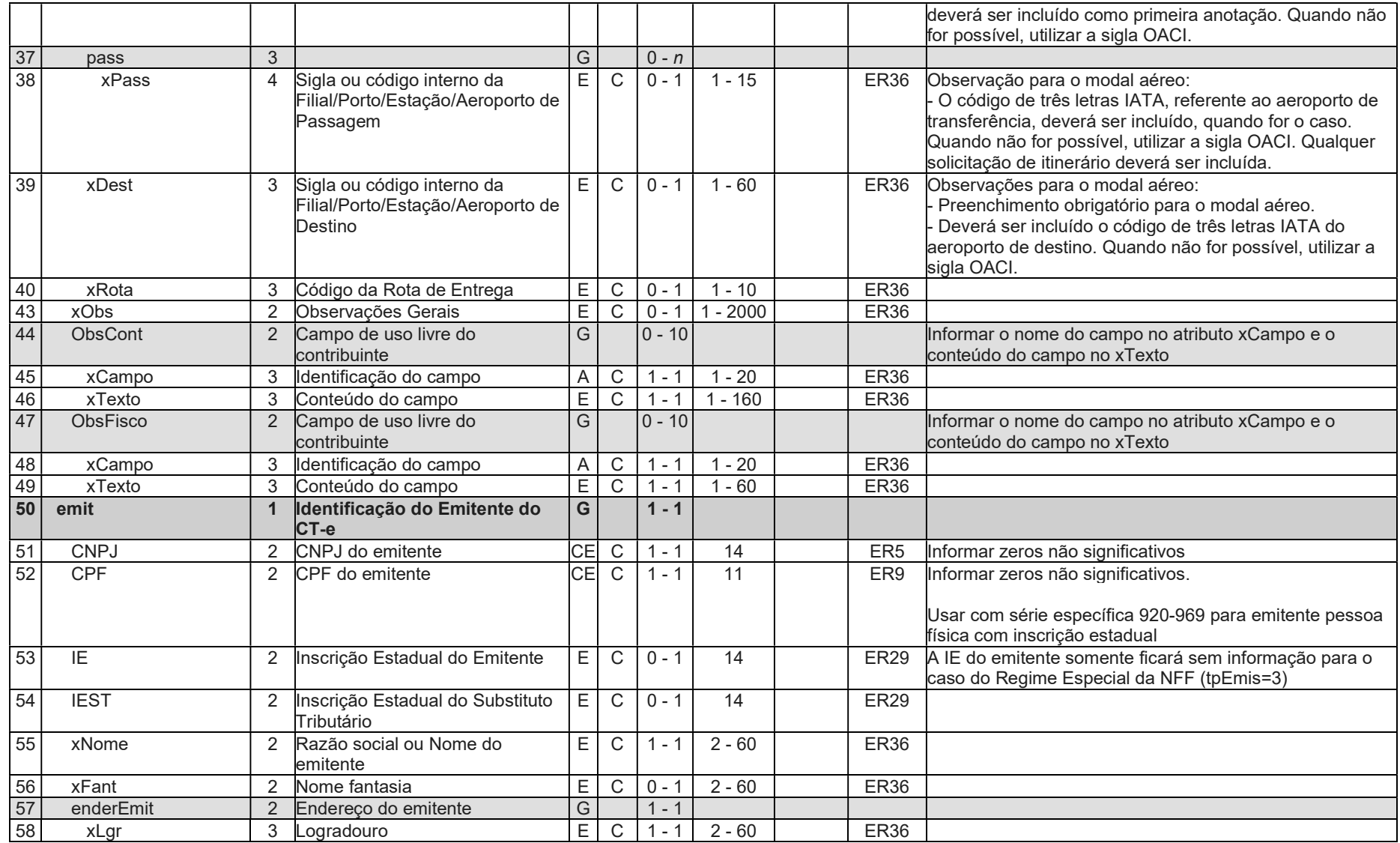

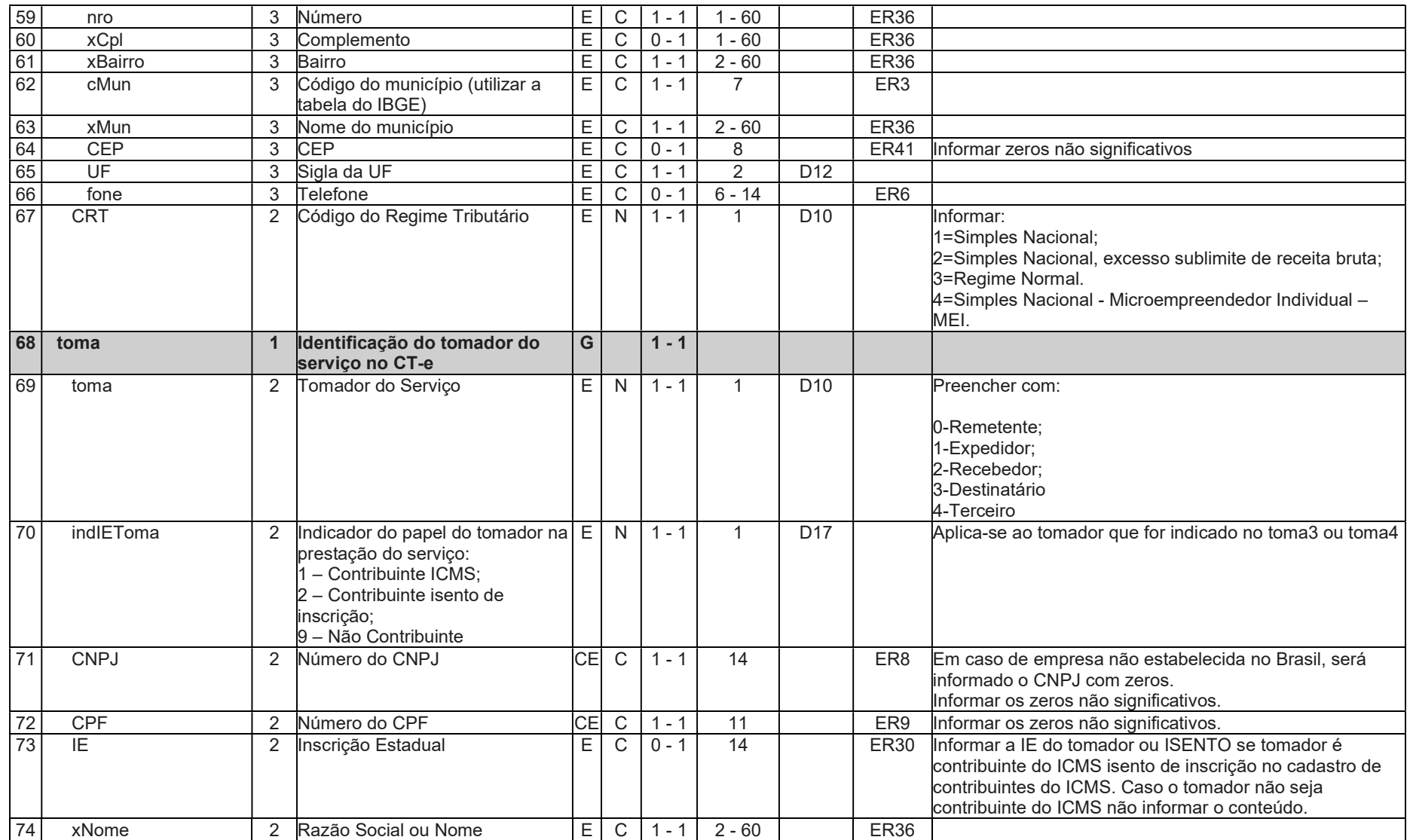

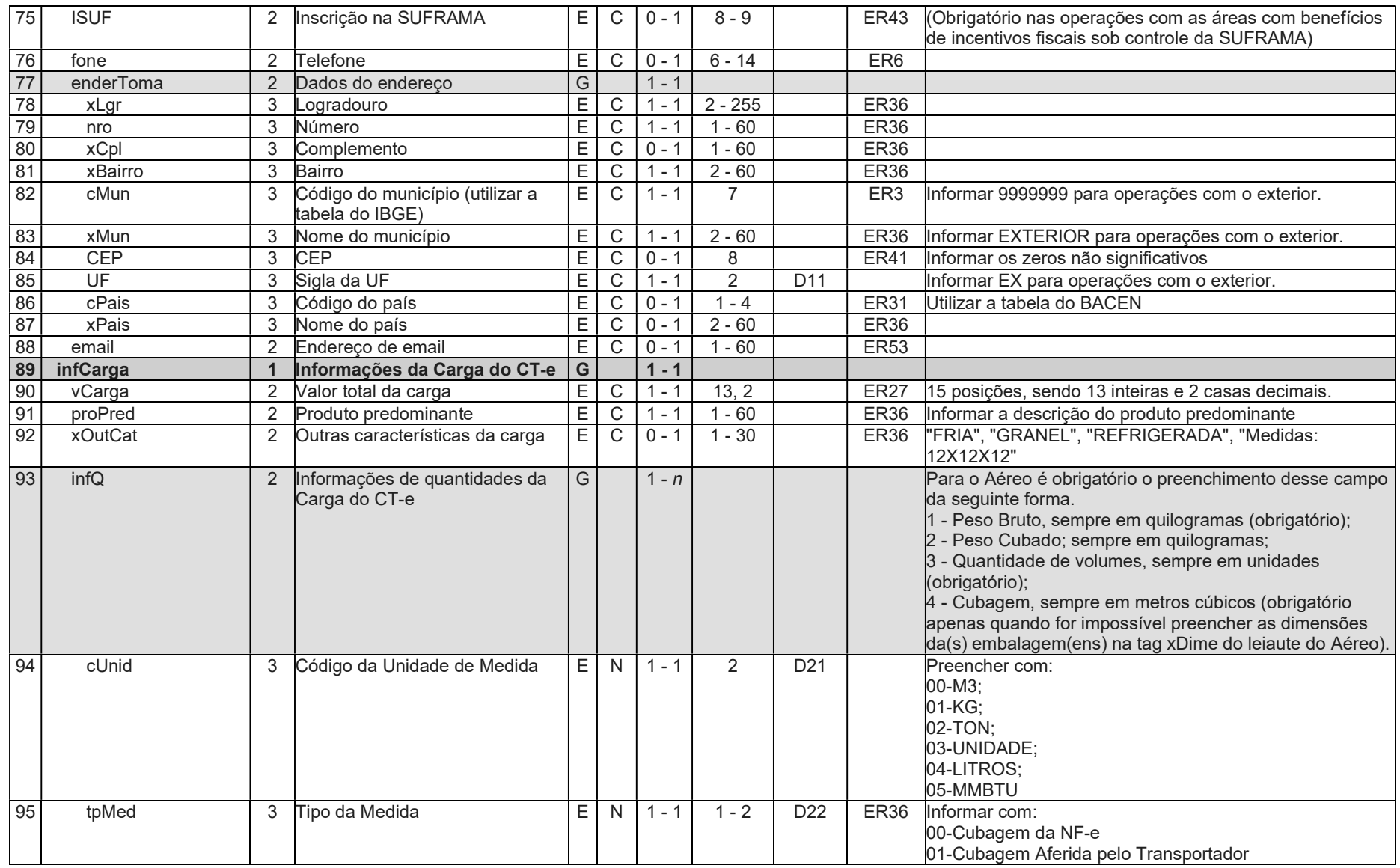

Projeto Conhecimento de Transporte Eletrônico NT 2024.002 Simplificado

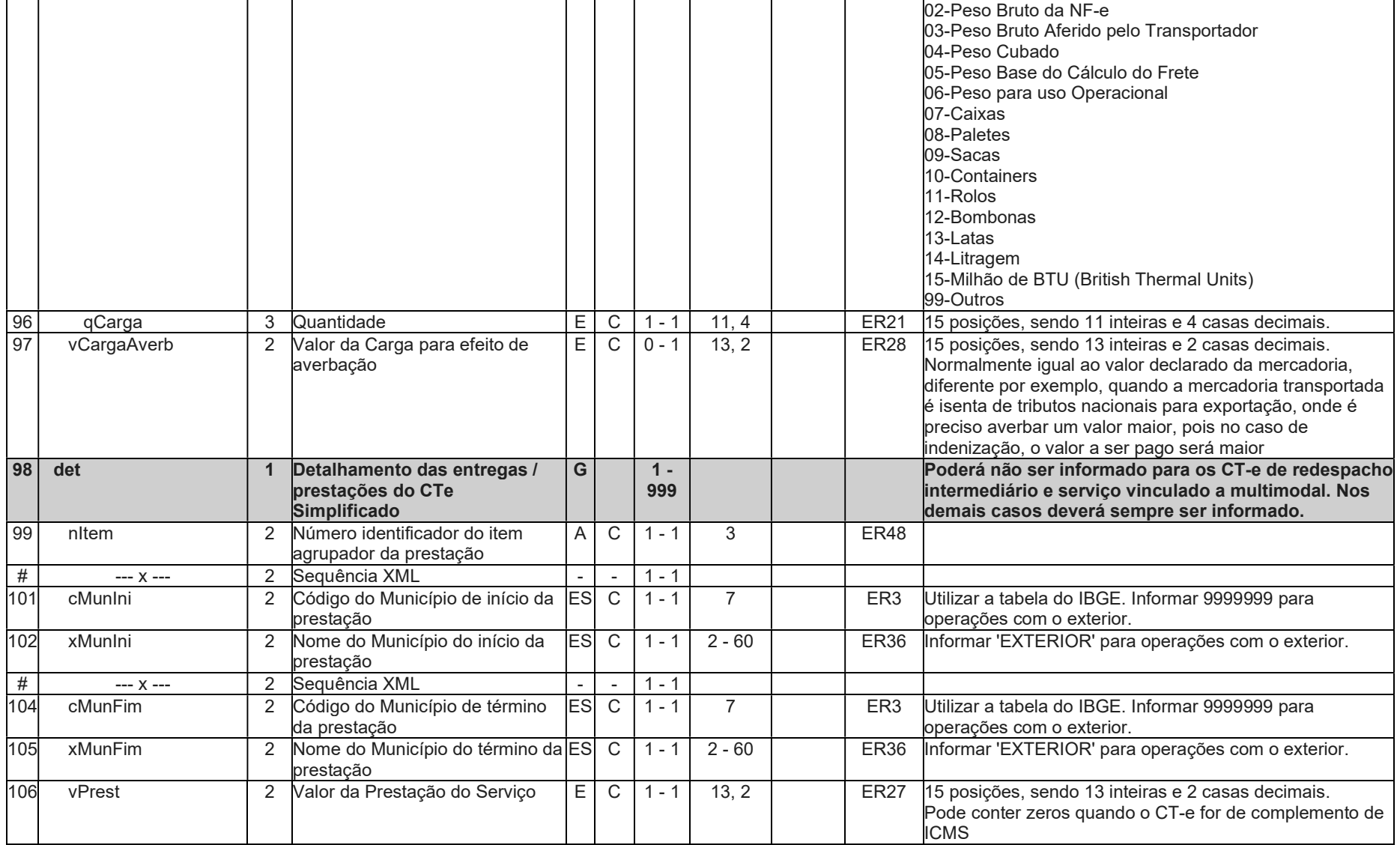

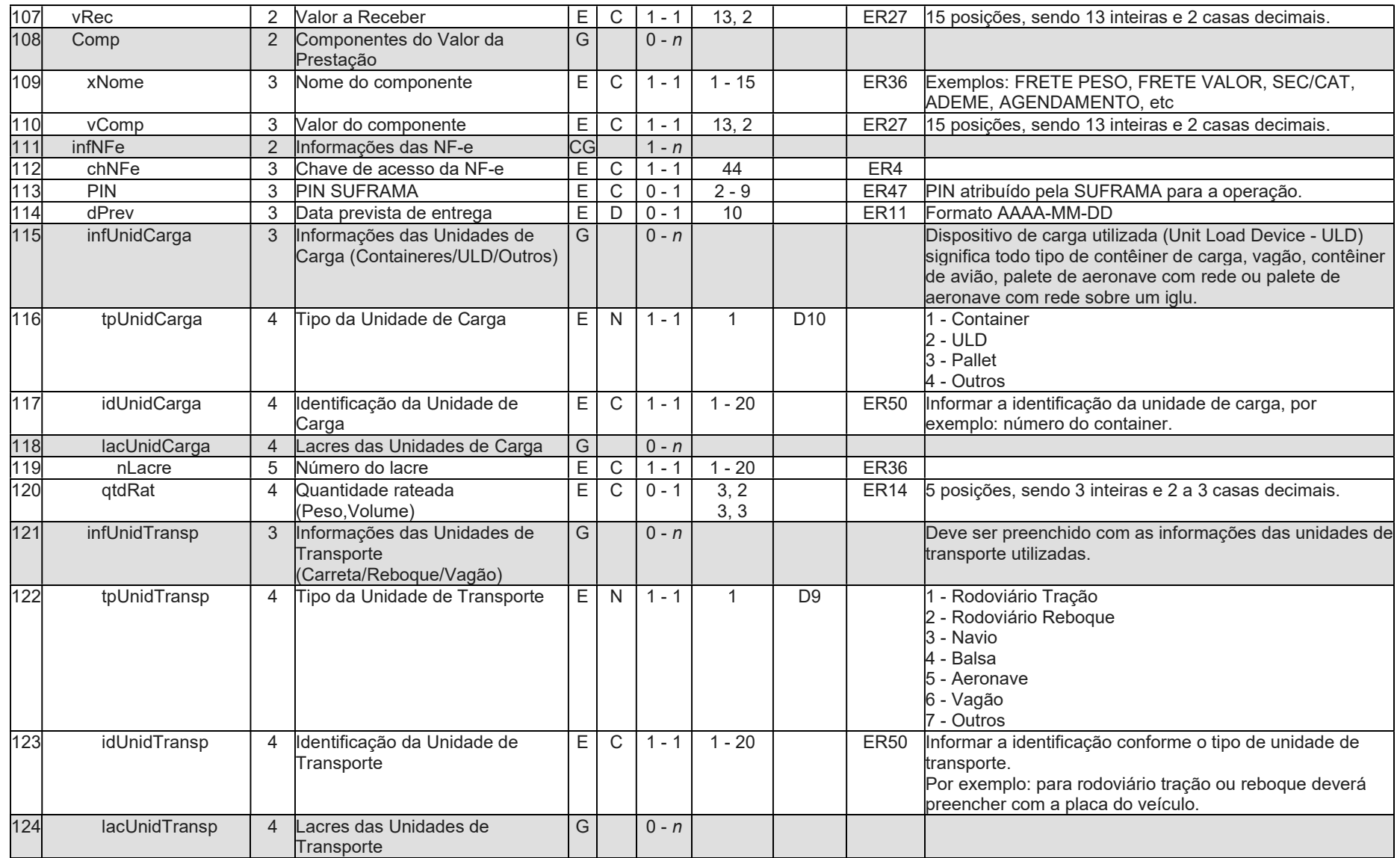

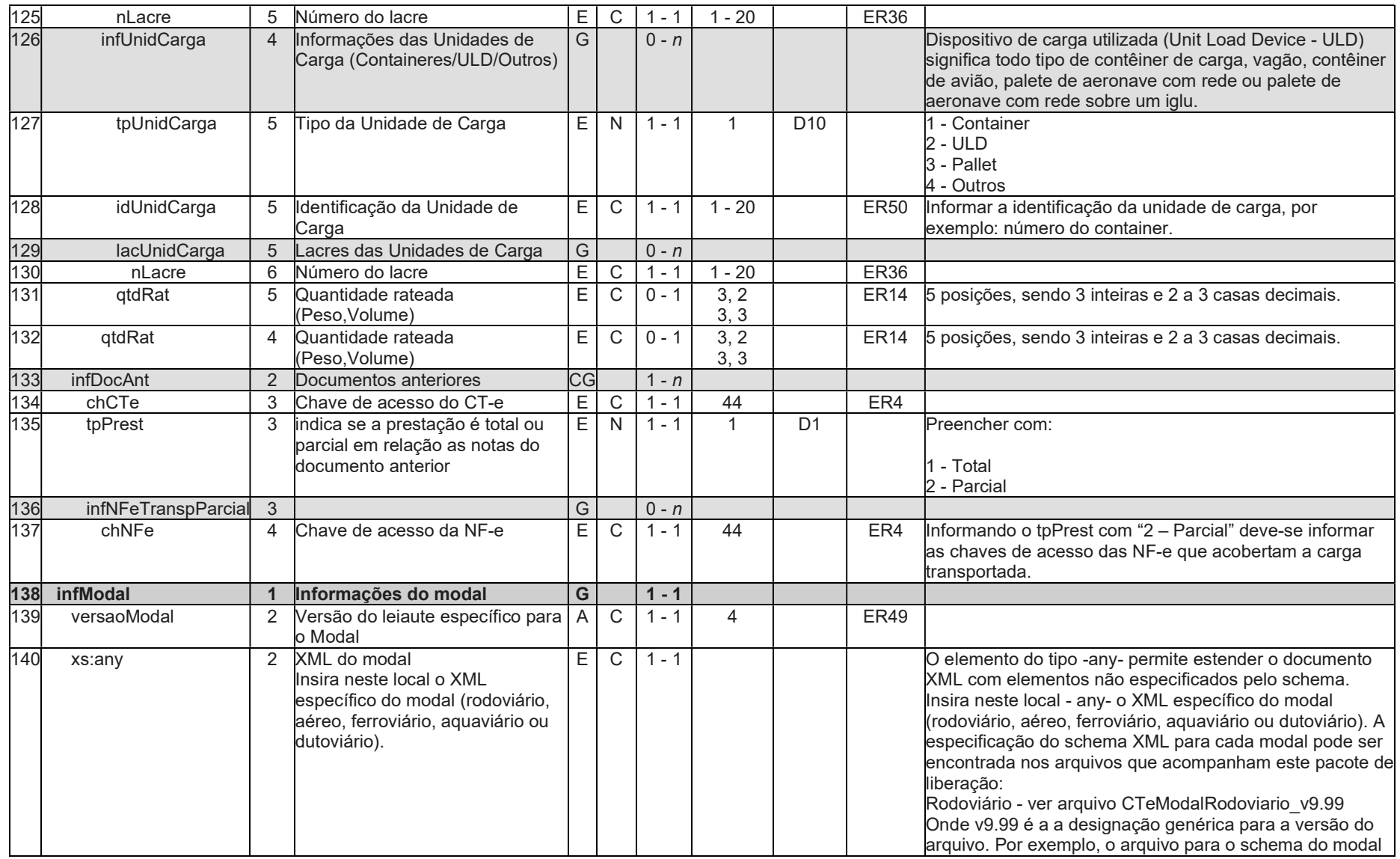

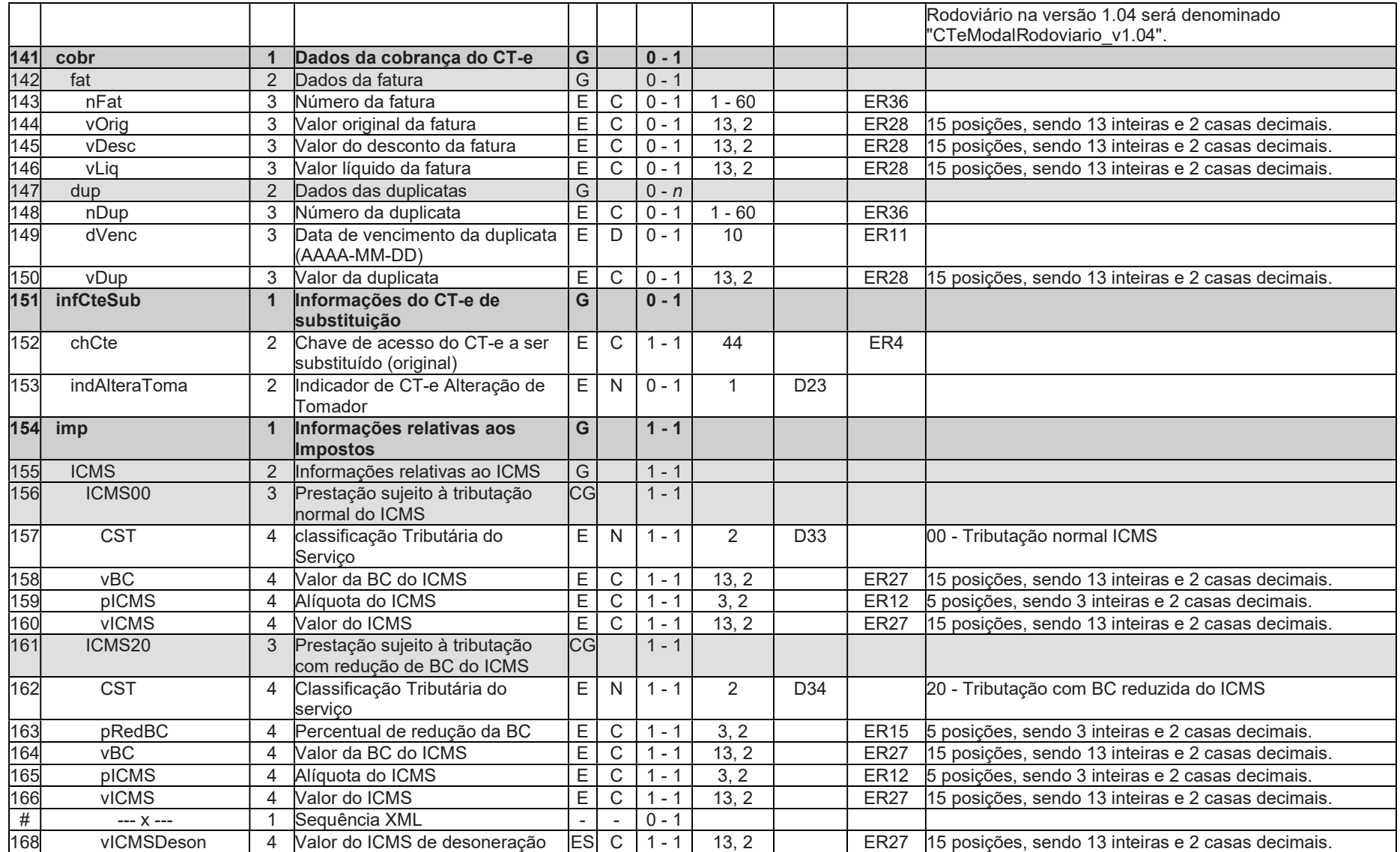

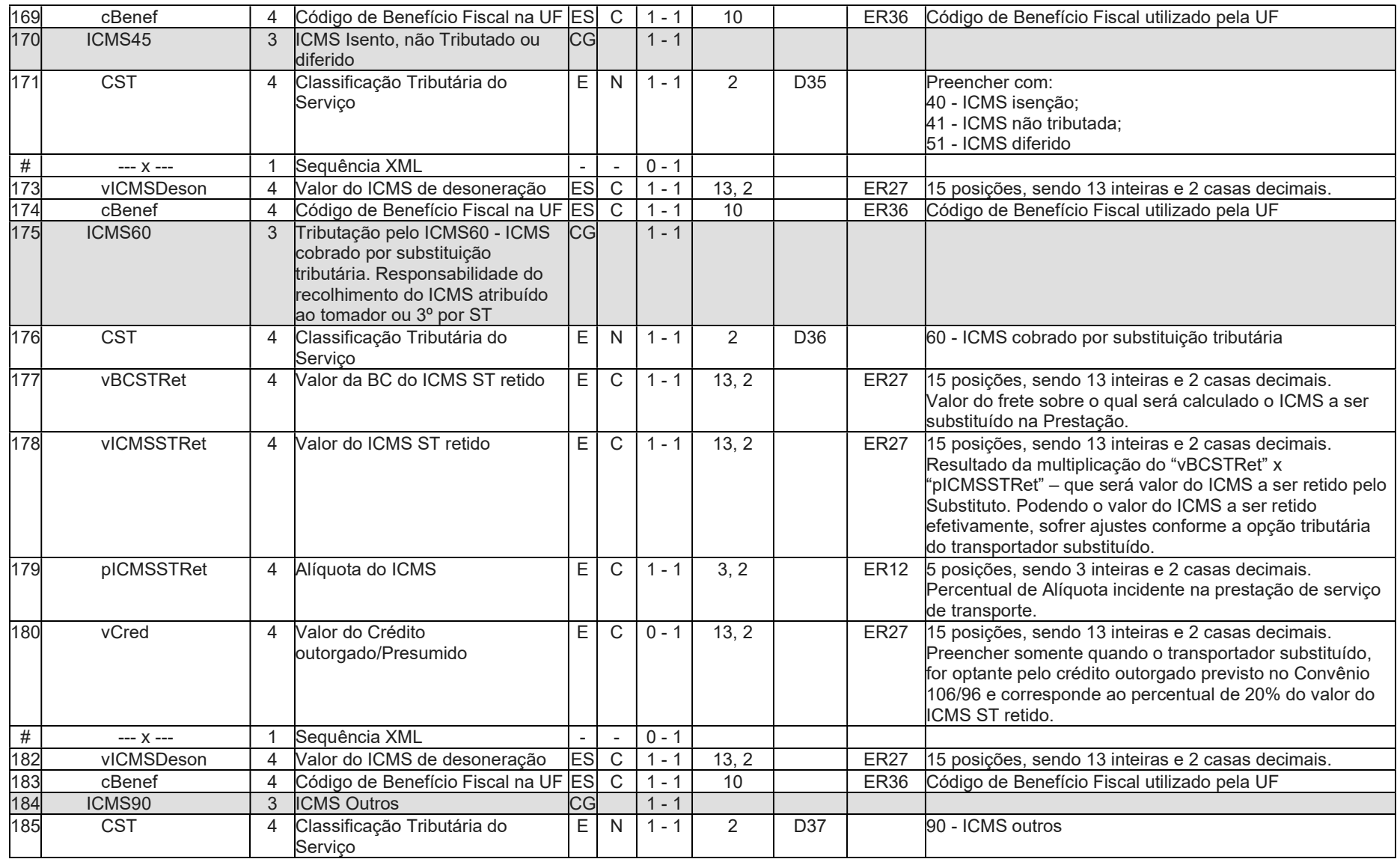

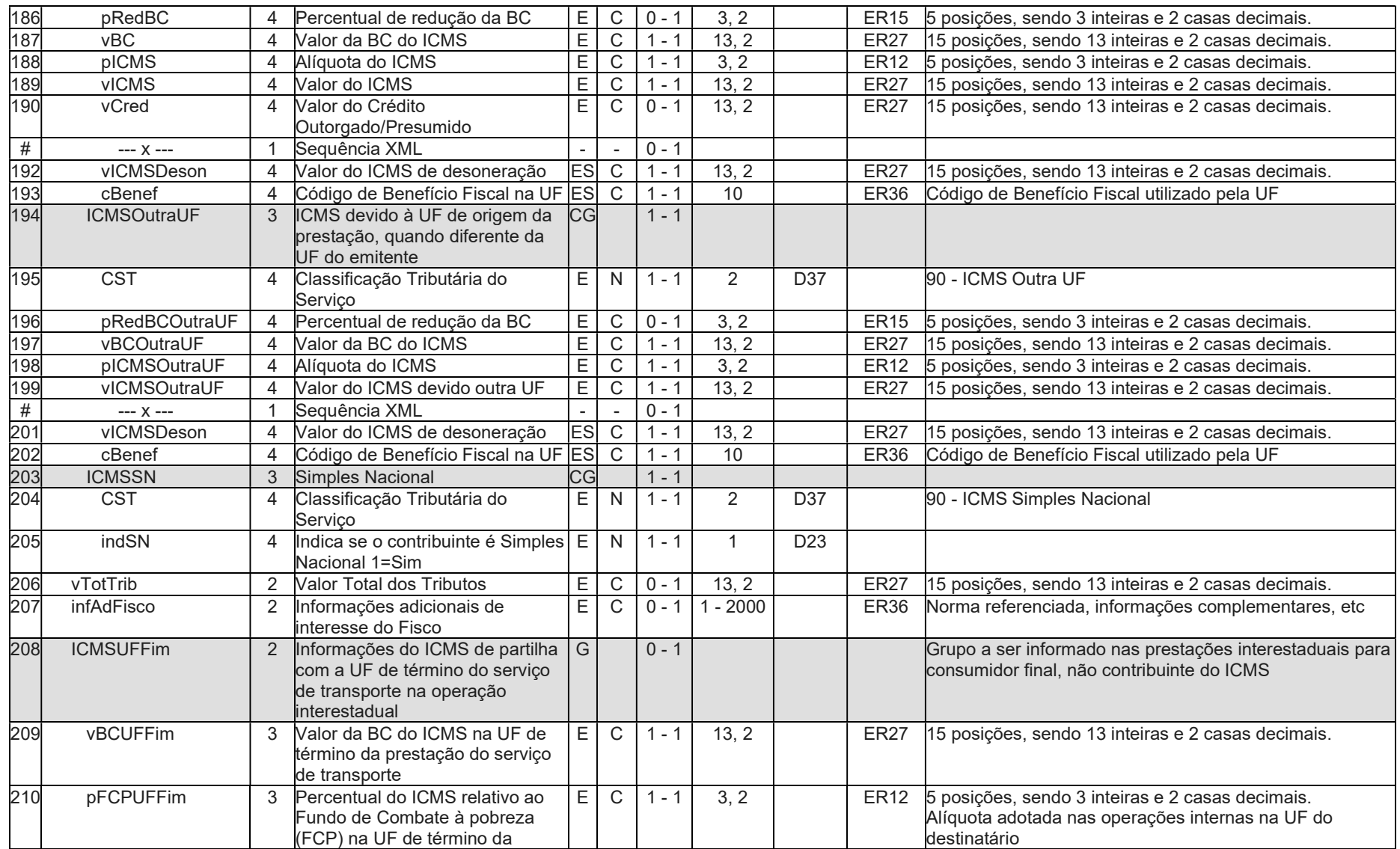

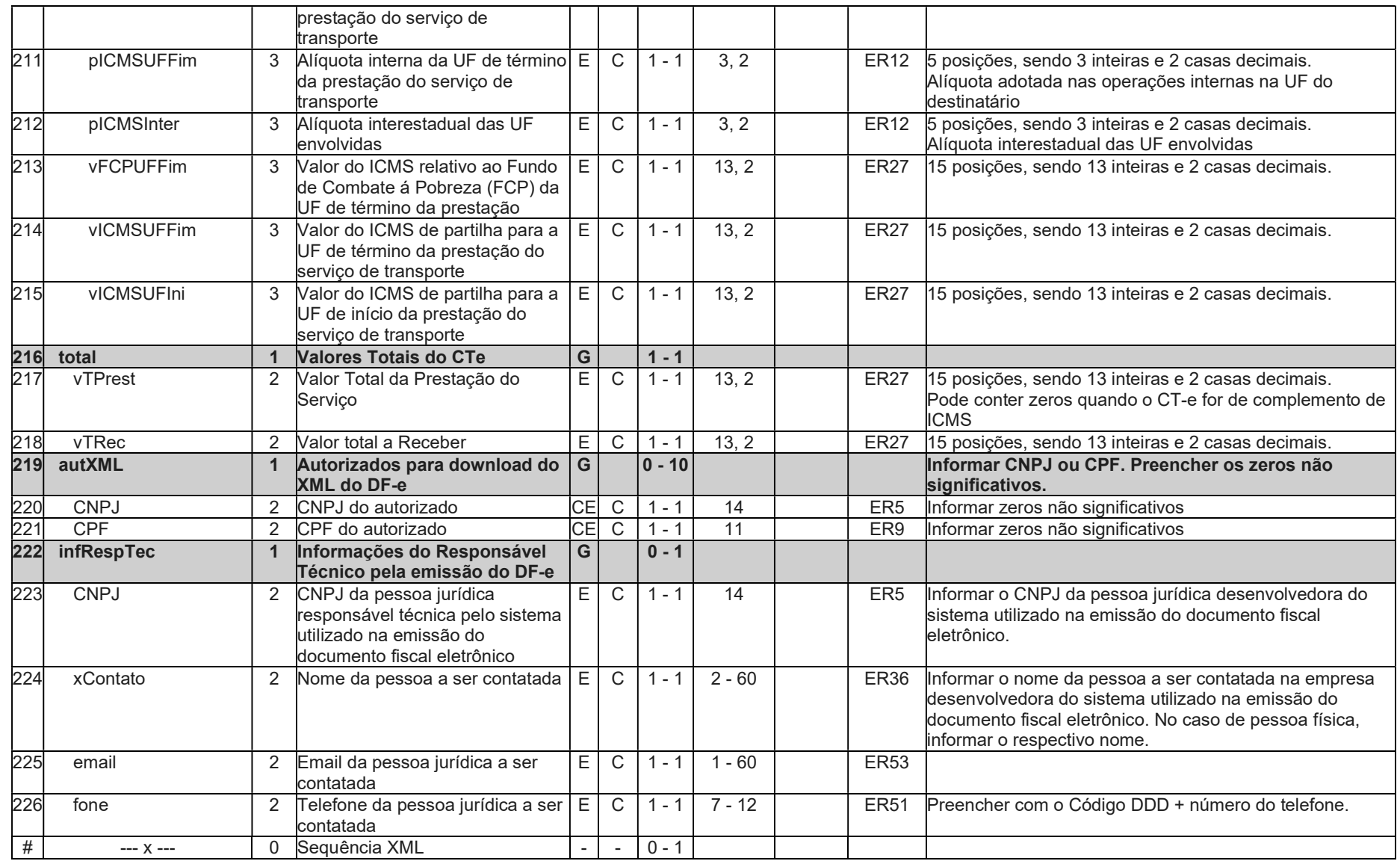

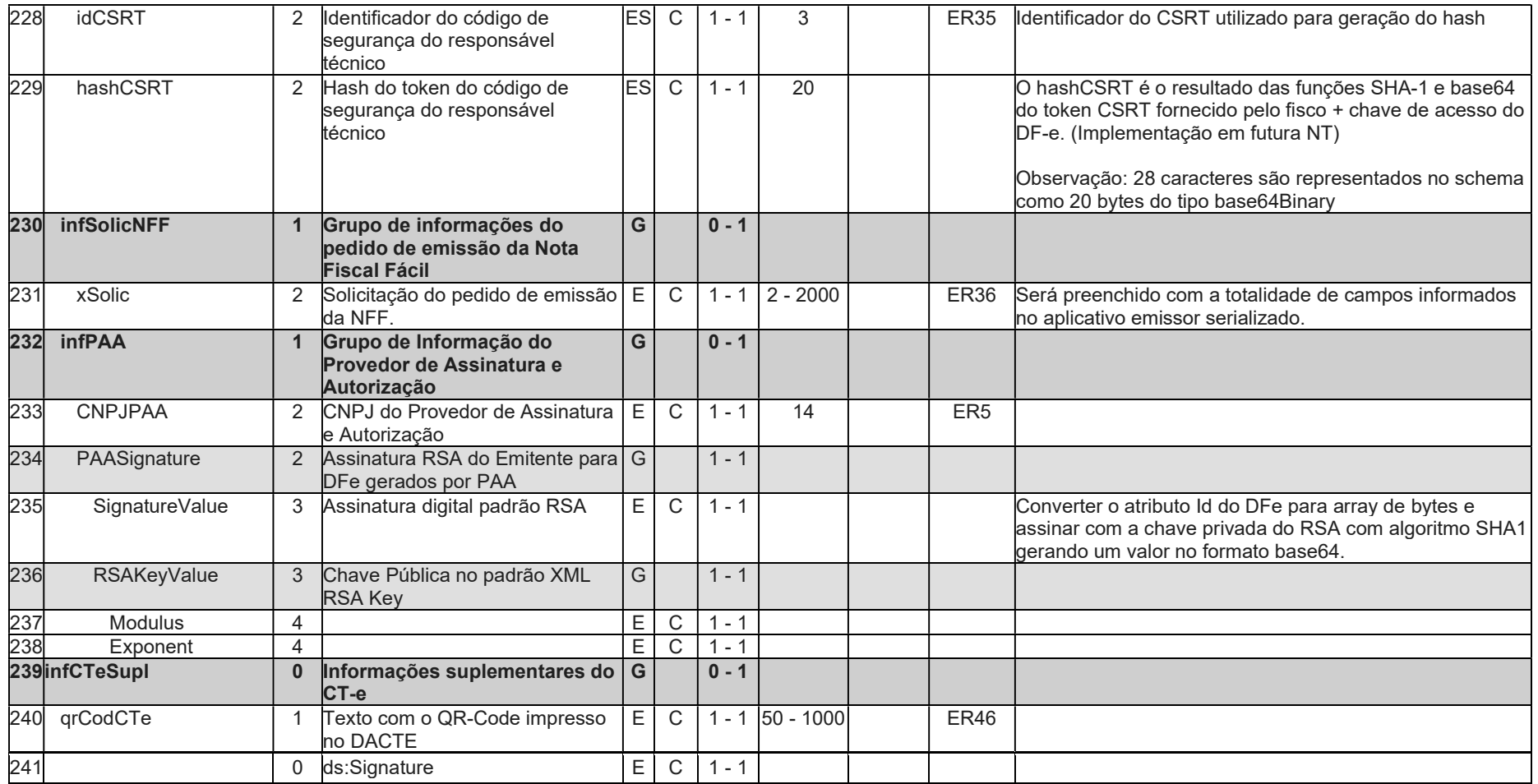

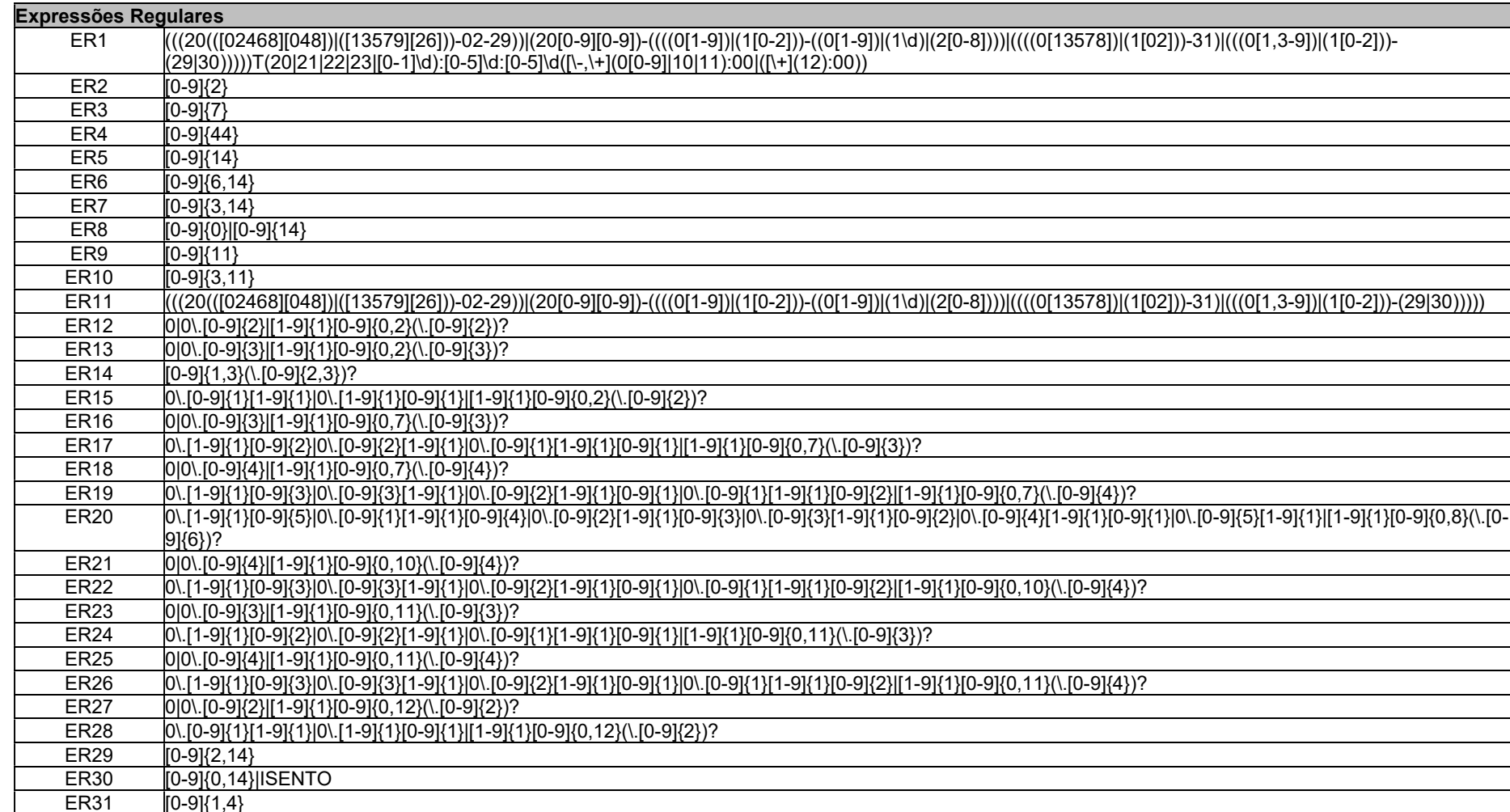

 $ER31$   $[0-9]\{1,4\}$ <br>ER32  $[1-9]\{1\}$  $\begin{array}{r} \boxed{\text{ER32}} \\ \boxed{\text{[1-9]}\{1\} \boxed{\text{0-9} \{0,8\}} \\ \boxed{\text{ER33}} \\ \boxed{\text{[0-9]}\{15\}} \end{array}$  $\begin{array}{r} \hline \text{ER33} \ \hline \text{ER34} \ \hline \text{OR34} \ \hline \end{array}$  [0-9]{15}

 $ER34$  0[[1-9]{1}[0-9]{0,2}<br>ER35 [0-9]{3}  $[0-9]{3}$ 

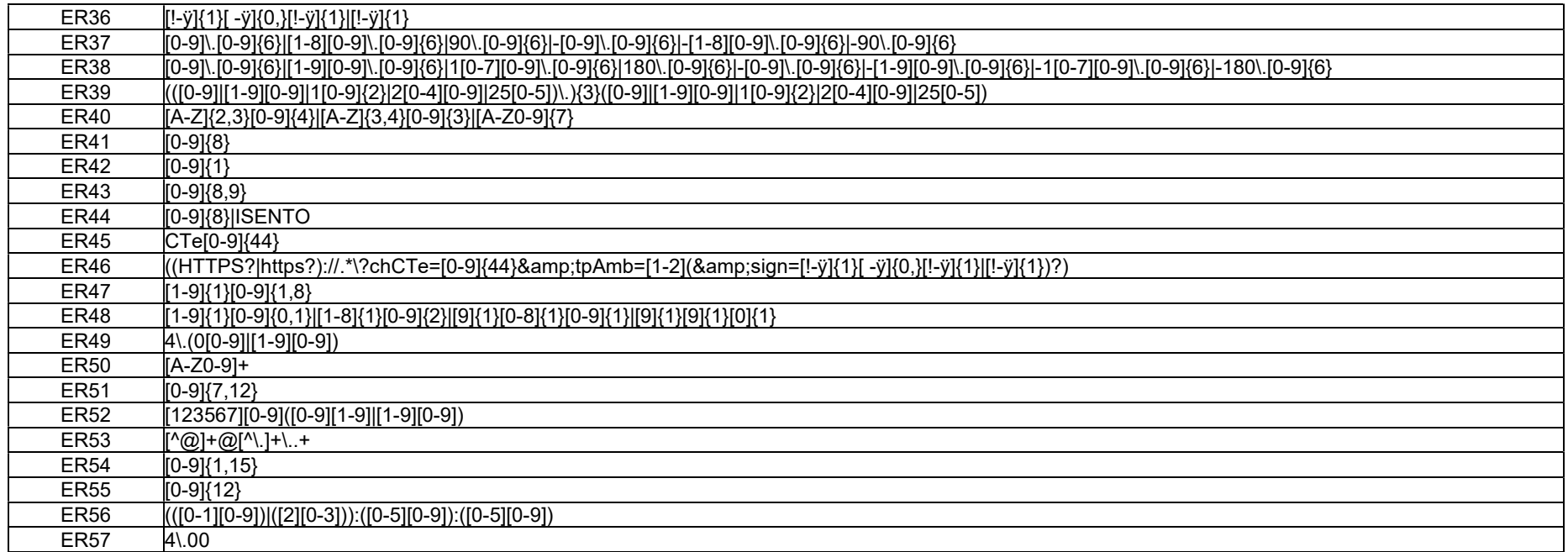

### Domínio

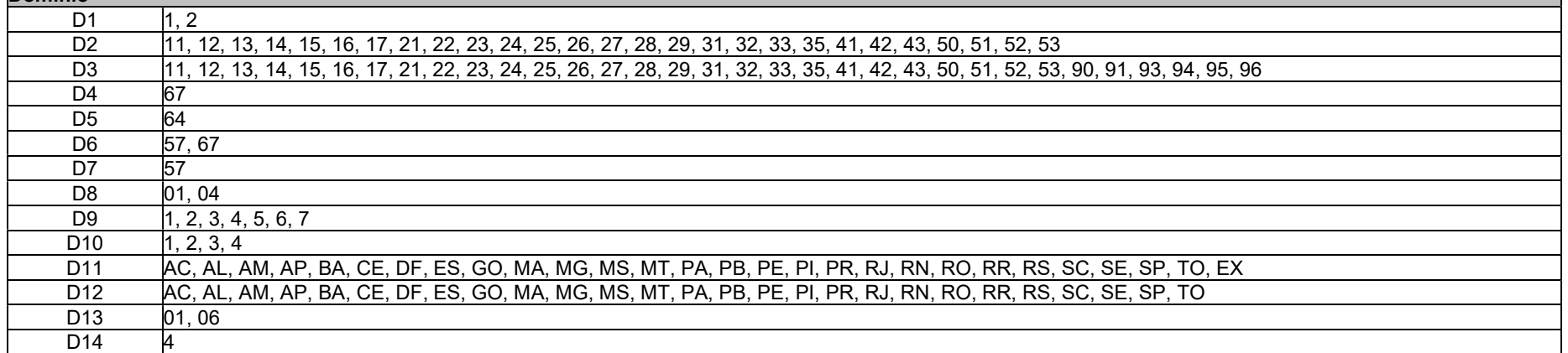

Projeto Conhecimento de Transporte Eletrônico NT 2024.002 Simplificado

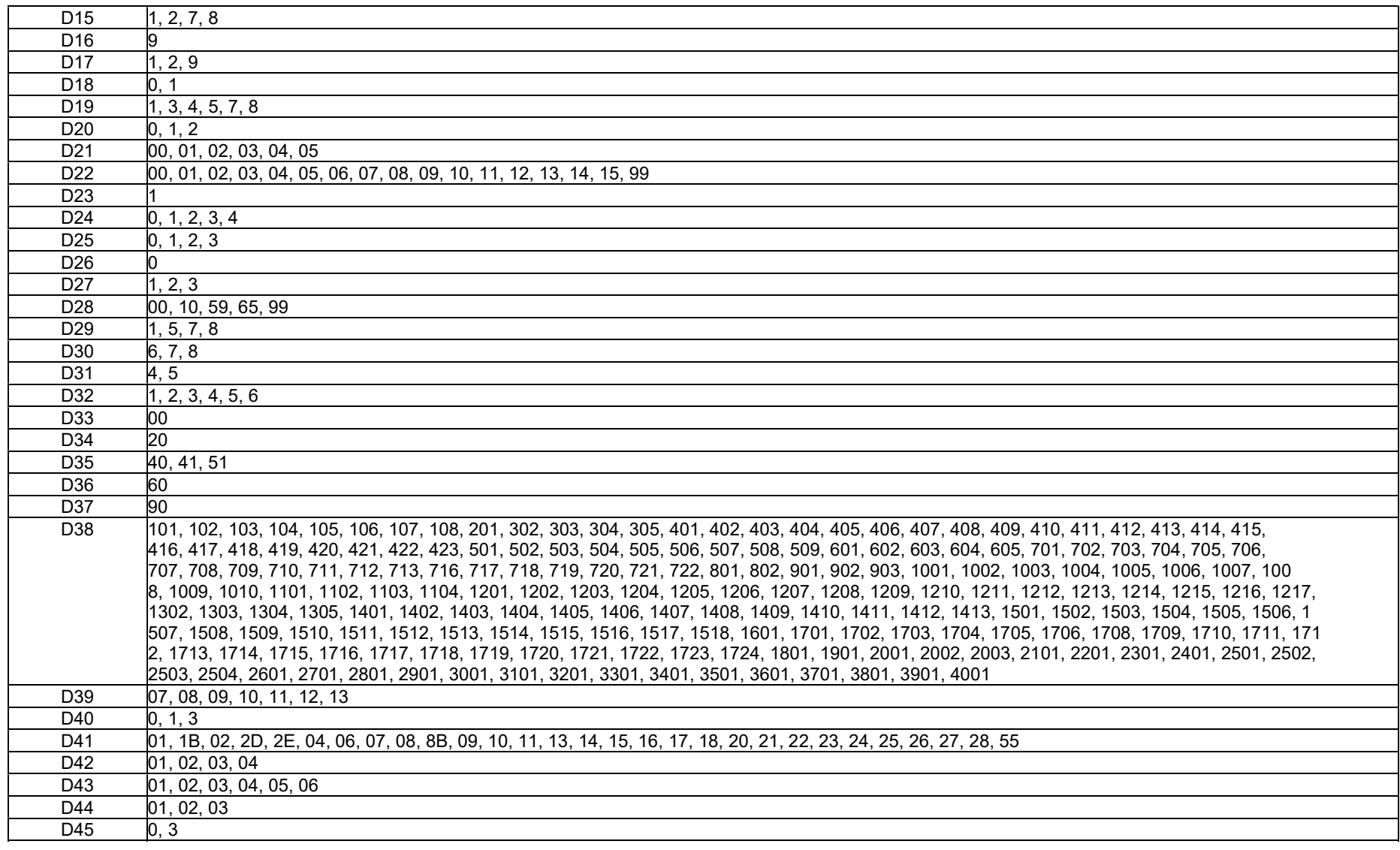